# **МІНІСТЕРСТВО ОСВІТИ І НАУКИ УКРАЇНИ**

**ХАРКІВСЬКИЙ НАЦІОНАЛЬНИЙ ЕКОНОМІЧНИЙ УНІВЕРСИТЕТ ІМЕНІ СЕМЕНА КУЗНЕЦЯ**

# **Планування та організація діяльності підприємства :**

**методичні рекомендації до виконання курсової роботи для здобувачів вищої освіти спеціальності 073 "Менеджмент" освітньої програми "Менеджмент організацій і адміністрування" першого (бакалаврського) рівня**

**Томах** Вікторія Володимирівна Укладачі **Геращенко Інна Миколаївна** 

*Підписано КЕП. Серійний номер: 24819700РАВ977Е504000000675А0401Р2С62004*

Відповідальний за видання

О. М. Ястремська

Харків **ХНЕУ ім. С. Кузнеця 2024**

#### УДК 658:005.511(072.034) П 37

**Укладачі:** І. М. Геращенко В. В. Томах

Затверджено на засіданні кафедри менеджменту, логістики та інновацій. Протокол № 9 від 18.12.2023 р.

 *Самостійне електронне текстове мережеве видання*

П 37 **Планування та організація діяльності підприємства** : методичні рекомендації до виконання курсової роботи для здобувачів вищої освіти спеціальності 073 "Менеджмент" освітньої програми "Менеджмент організацій і адміністрування" першого (бакалаврського) рівня / уклад. І. М. Геращенко, В. В. Томах. – Харків : ХНЕУ ім. С. Кузнеця,  $2024. - 50$  c.

Подано методичні рекомендації до виконання курсової роботи у процесі вивчення навчальної дисципліни Планування та організація діяльності підприємства, що сприятиме закріпленню студентами теоретичних знань та набуттю навичок у сфері планування та організації діяльності підприємства.

Рекомендовано для здобувачів вищої освіти спеціальності 073 "Менеджмент" освітньої програми "Менеджмент організацій і адміністрування" першого (бакалаврського) рівня

УДК 658:005.511(072.034)

© Харківський національний економічний університет імені Семена Кузнеця, 2024

#### **Вступ**

Курсова робота "Планування та організація діяльності підприємства" відноситься до нормативної дисципліни підготовки бакалаврів за спеціальністю 073 «Менеджмент» Планування та організація діяльності підприємства. Мета курсової роботи – формування вмінь планування та розроблення операційної стратегії, створення та використання операційних систем як основи забезпечення досягнення місії організації.

Важливість питань, що розглядаються під час виконання курсової роботи, полягає в необхідності знань основних принципів, методів і сутності ефективного планування та організації діяльності підприємства та набуття вмінь реалізації операційного менеджменту для прибутковості та конкурентноздатності підприємства (організації).

Виконання курсової роботи дозволить сформувати наступні професійні компетенції майбутнього фахівця:

здатність до менеджменту операційною системою й оперативного планування активною діяльністю підприємства;

здатність до ініціювання розробки оперативних планів функціонування операційної системи;

здатність до аналітичного та інформаційного забезпечення прийняття управлінських рішень;

здатність до ініціювання безперервності освіти, підвищення кваліфікації та вдосконалення професійної діяльності.

Відповідно до цих компетенцій студенти мають володіти такими вміннями:

координувати діяльність операційної системи шляхом постановки цілей і розробки засобів їх досягнення;

розробляти заходи щодо скорочення тривалості виробничого циклу;

організувати реалізацію оперативних планів діяльності підприємства;

розраховувати календарно-планові нормативи для кожного типу виробництва;

обробляти первинну інформацію, яка потрібна для прийняття управлінських рішень;

виявляти відхилення під час ходу виробництва, розробляти заходи щодо їх усунення.

У табл. 1 наведено компетентності та результати навчання за освітньою компонентою.

Таблиця 1

#### **Результати навчання та компетентності, які формує освітня компонента**

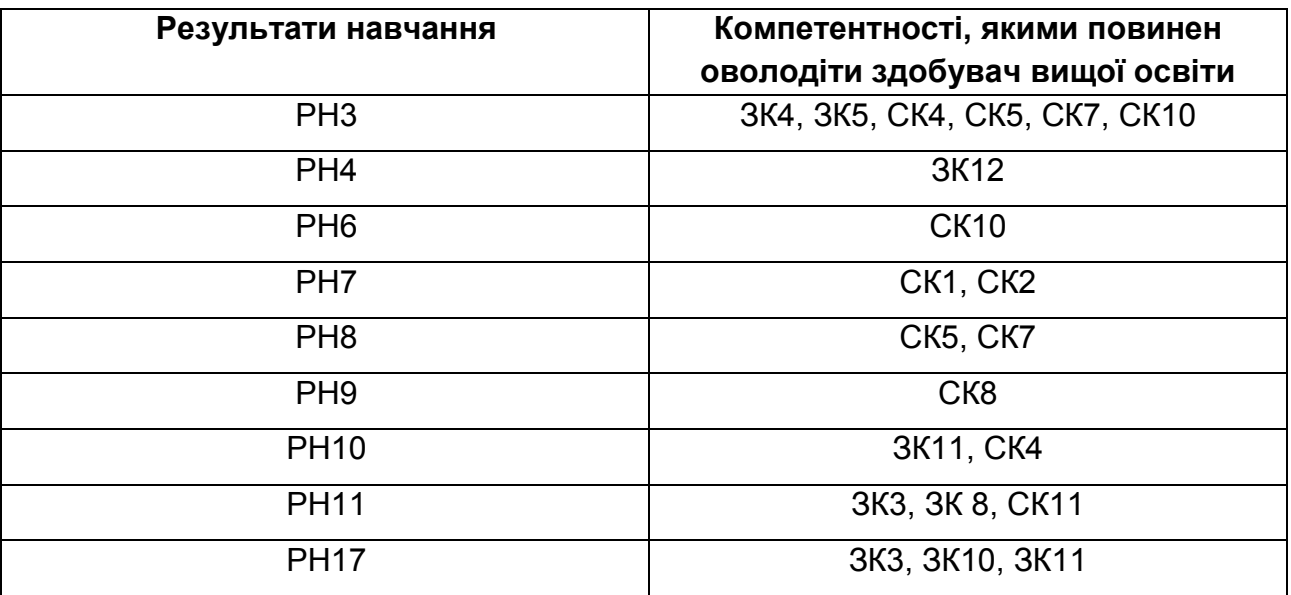

де, РН3. Демонструвати знання теорій, методів і функцій менеджменту, сучасних концепцій лідерства.

РН4. Демонструвати навички виявлення проблеми та обґрунтування управлінських рішень.

РН6. Виявляти навички пошуку, збирання та аналізу інформації, розрахунку показників для обґрунтування управлінських рішень.

РН7. Виявляти навички організаційного проектування.

РН8. Застосовувати методи менеджменту для забезпечення ефективності діяльності організації.

РН9. Демонструвати навички взаємодії, лідерства, командної роботи.

РН10. Мати навички обґрунтування дієвих інструментів мотивування персоналу організації

РН11. Демонструвати навички аналізу ситуації та здійснення комунікації у різних сферах діяльності організації.

РН17. Виконувати дослідження індивідуально та/або в групі під керівництвом лідера.

ЗК3. Здатність до абстрактного мислення, аналізу, синтезу.

ЗК4. Здатність застосовувати знання у практичних ситуаціях.

ЗК5. Знання та розуміння предметної області та розуміння професійної діяльності.

ЗК8. Навички використання інформаційних і комунікаційних технологій.

ЗК10. Здатність до проведення досліджень на відповідному рівні.

ЗК11. Здатність до адаптації та дії у новій ситуації.

ЗК12. Здатність генерувати нові ідеї (креативність).

СК1. Здатність визначати та описувати характеристики організації.

СК2. Здатність аналізувати результати діяльності організації, зіставляти їх з факторами впливу зовнішнього та внутрішнього середовища.

СК4.Вміння визначати функціональні області організації та зв'язки між ними.

СК5. Здатність управляти організацією та її підрозділами через реалізацію функцій менеджменту.

СК7. Здатність обирати та використовувати сучасний інструментарій менеджменту.

СК8. Здатність планувати діяльність організації та управляти часом.

СК10. Здатність оцінювати виконувані роботи, забезпечувати їх якість та мотивувати персонал організації.

СК11. Здатність створювати та організовувати ефективні комунікації в процесі управління.

# **Мета та зміст проекту**

Виконання курсової роботи "Планування та організація діяльності підприємства" є формою самостійної роботи студентів, яка дозволяє оволодіти професійними компетенціями, закріпити теоретичні знання і одержати потрібні вміння щодо створення операційної системи підприємства та оперативного управління нею.

Мета курсової роботи – планування діяльності та проектування операційної системи малого підприємства, орієнтованої на виробництво. Для цього передбачено виконати комплекс розрахунків щодо вибору типу операційної системи,, розробки її перероблювальної та забезпечувальної підсистем, організації операційного менеджменту в системі, оцінки ефективності запроектованої системи.

Курсова робота включає три розділи:

проектування операційної системи;

організація оперативного управління операційною системою;

оцінка ефективності операційної системи на підставі розрахунків техніко- економічних показників.

### **Початкові дані**

Початкові дані курсової роботи є умовними. Вони приблизно відображають співвідношення фактичних рівнів організації, управління та економіки виробництва на підприємстві. Запропоновані норми, нормативи, ціни студент може замінити діючими на підприємстві, де він працює (працював). Але заміна повинна бути комплексною, інакше у проекті можуть виникнути диспропорції. Нижче наведені початкові дані за варіантами завдання, а також перелік нормативів, які є загальними для усіх варіантів.

Номенклатура виробів, що виготовляються на підприємстві, наведена у табл. 1. За кожним варіантом виробляється п'ять виробів, які в таблиці позначено «Х».

Трудомісткість виготовлення виробів по операціях техпроцесу наведена у табл.2.

Таблиця 2

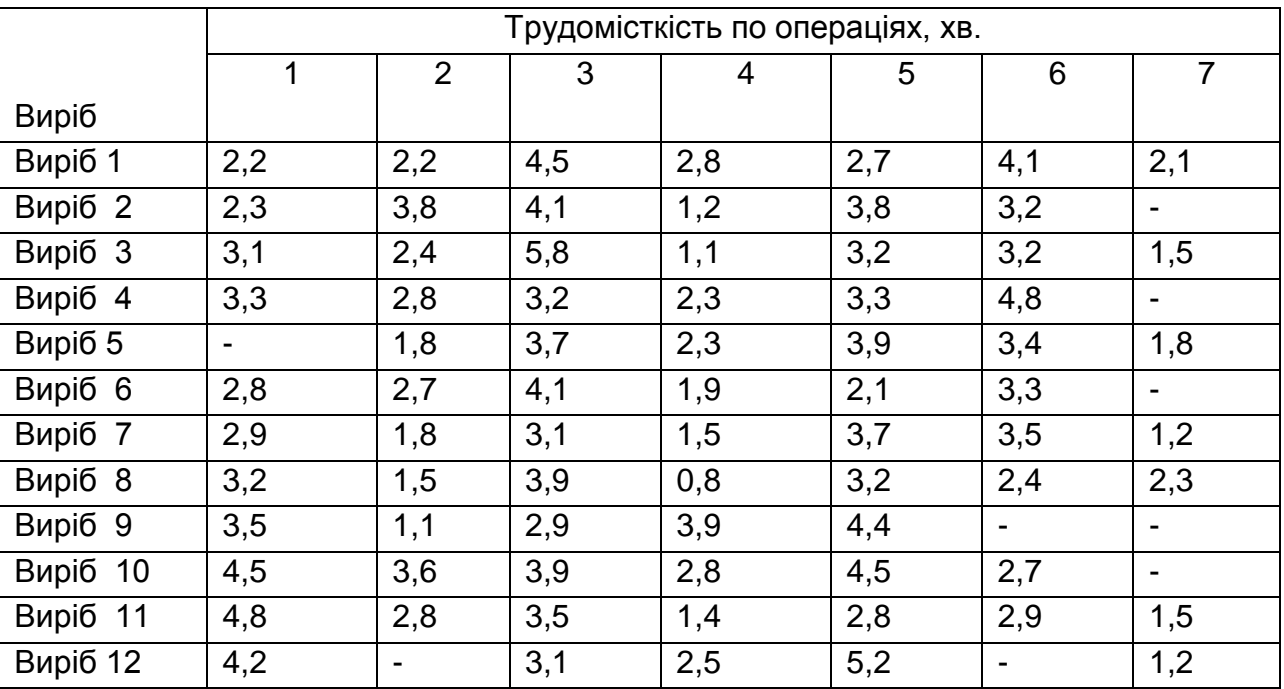

### **Трудомісткість виробів по операціях**

# **Номенклатура виробів**

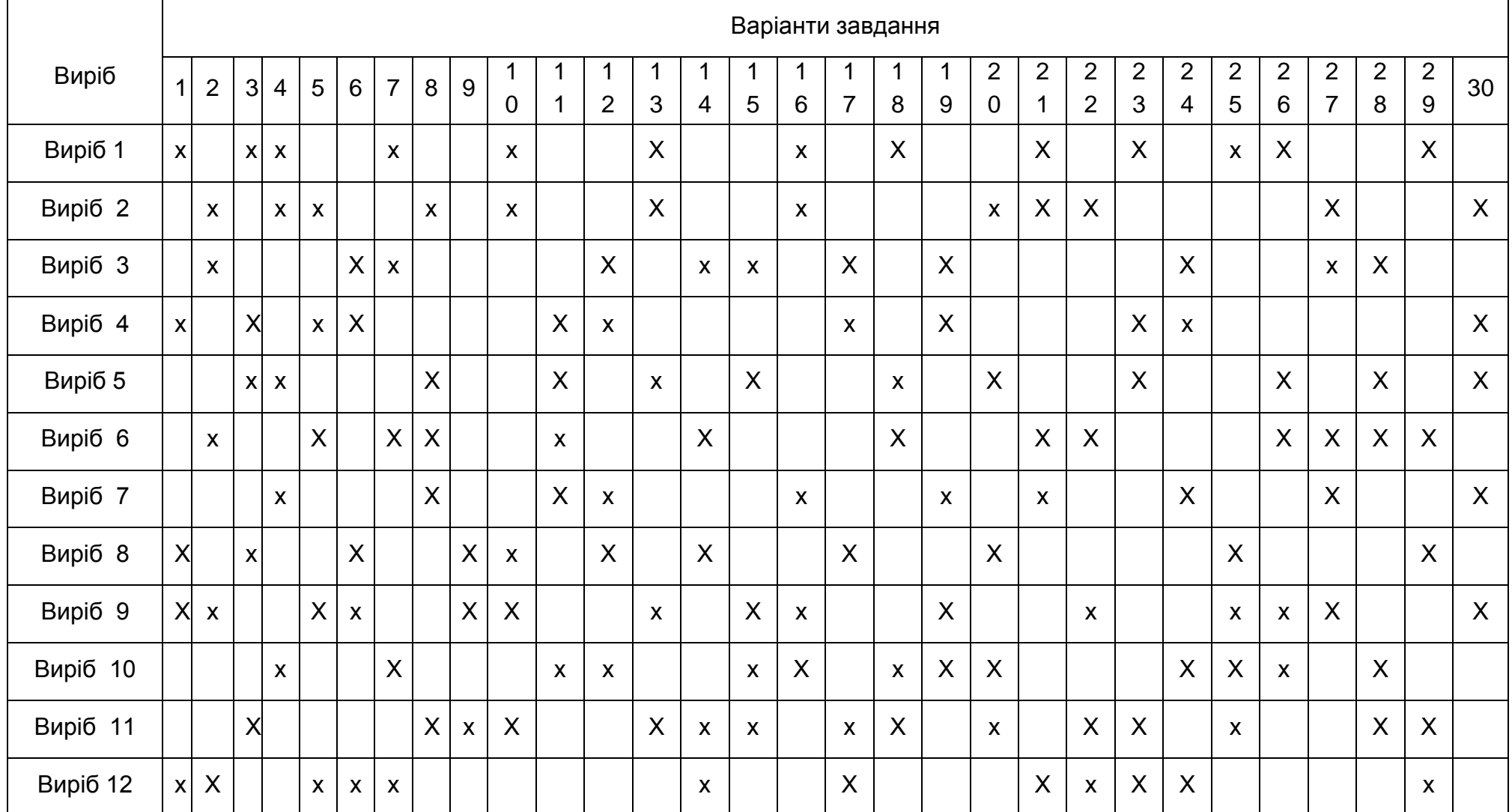

Норми витрат матеріалів щодо виробів та програма їх випуску на рік наведені у табл.3.

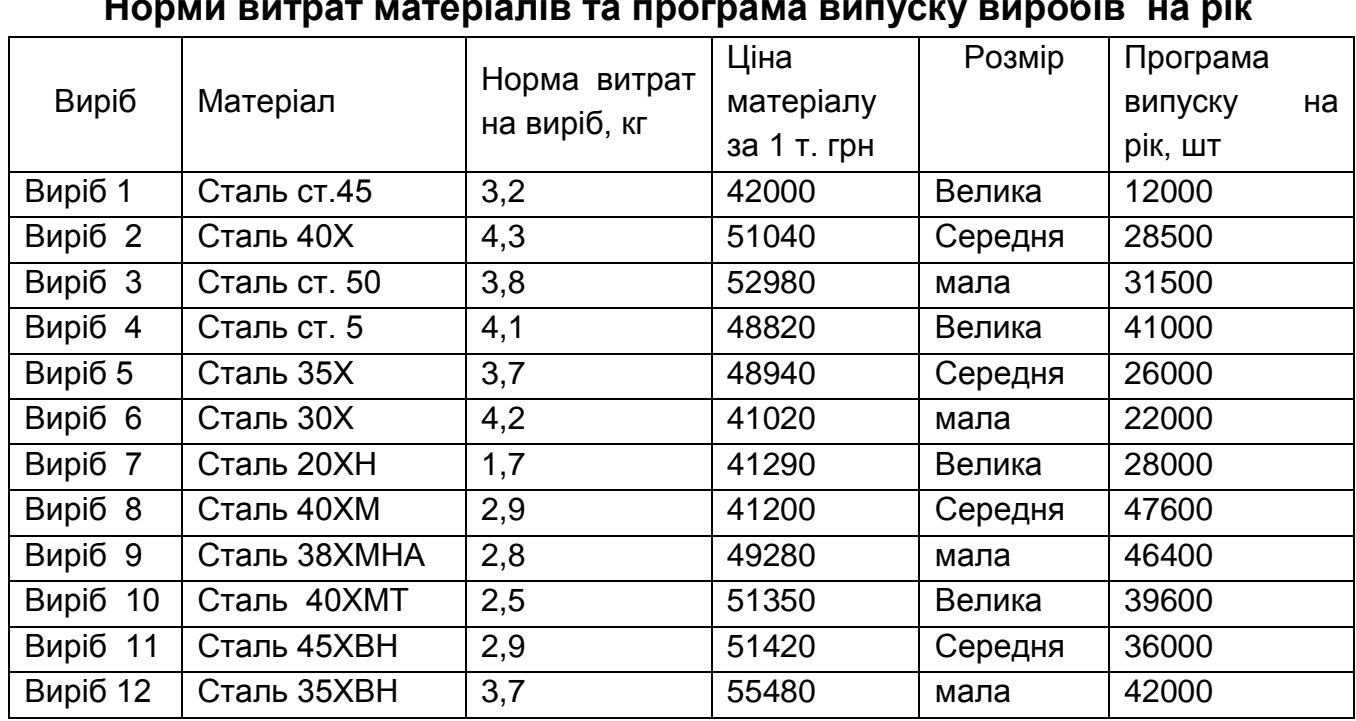

**Норми витрат матеріалів та програма випуску виробів на рік**

Характеристика устаткування, яке застосовується при виготовленні виробів, наведена у табл. 4

### Таблиця 4

Таблиця 3

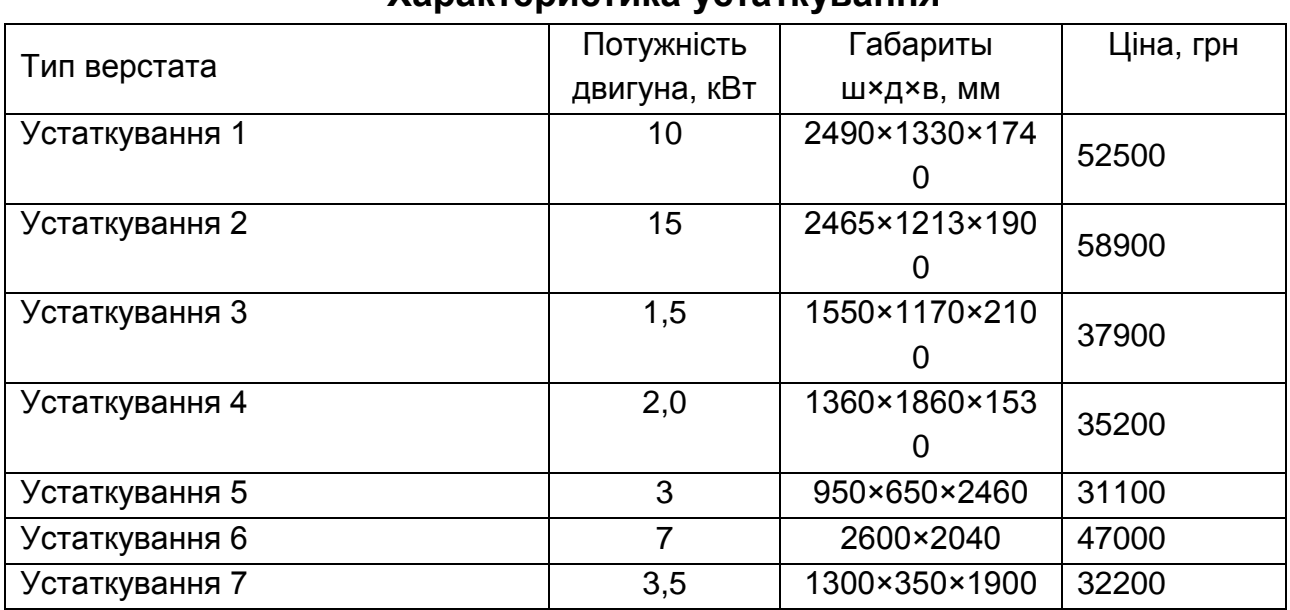

### **Характеристика устаткування**

### **Довідкові дані та нормативи**

1. Ефективний фонд часу роботи устаткування при однозмінній роботі – 1920 станко-годин за рік, при двозмінній – 3840 станко-годин за рік.

2. Чисельність допоміжних робітників – 35% від основних, у тому числі зайнятих обслуговуванням та ремонтом устаткування 60% від загальної кількості допоміжних робітників. Чисельність управлінського персоналу – 18% від основних та допоміжних робітників.

3. Оплата праці основних та допоміжних робітників – погодинна з преміюванням.

4. Премія основним робітникам – 15%, допоміжним – 10%, керівникам та спеціалістам – 25% від основної заробітної плати.

5. Середня годинна тарифна ставка основних робітників – 52 грн., допоміжних – 45 грн., спеціалістів – 60 грн., керівника – 72 грн. за годину.

6. Бюджет часу роботи одного робітника (корисний річний фонд часу роботи одного робітника ) – 1850 годин на рік.

7. Додаткова заробітна плата становить 13% від основної зарплати.

8. Відрахування на соціальні заходи – 21% від основної та додаткової заробітної плати.

9. Ціна рухової електроенергії – 2,64 грн. за кВт/г, освітлювальної – 1,94 грн. за кВт/г.

10. Витрати освітлювальної енергії – 1% від витрат рухової (кВт/г).

- 11. Коефіцієнт використання корисної площі 0,43.
- 12. Площа під управлінські служби 15% від виробничої площі.
- 13. Допоміжна площа 20% від виробничої.
- 14. Площа складських приміщень 12% від виробничої площі.

15. Вартість одного метра квадратного площі будинку дорівнює 120 грн.

16. Коефіцієнт виконання норм виробітку – 1,1.

- 17. Тривалість одного переналагодження 30 хв.
- 18. Допустимі витрати на переналагодження 4%.
- 19. Кількість робочих днів у місяці 20.
- 20 Вартість допоміжних матеріалів 8% від вартості основних.
- 21. Позавиробничі витрати 7% від виробничої собівартості.
- 22. Запланована рентабельність виробів 16%.
- 23. Витрати на страхування майна 54000 грн.

24. Витрати на технологічну оснастку та інструмент – 2,5% від вартості устаткування.

25. Коефіцієнт використання матеріалу – 0,91

26. Ціна тонни (без ПДВ ) відходів – 7350 грн.

# **Методичні рекомендації до виконання курсової роботи**

Курсова робота оформляється у вигляді пояснювальної записки з необхідними кресленнями та схемами. Креслення та схеми виконуються за допомогою програмних продуктів на вибір студента (наприклад: PowerPoint, Microsoft Visio, Freeware та інші) зі штампом відповідно до ДСТУ. Рекомендується розробляти схеми та креслення за допомогою комп'ютера.

Пояснювальна записка повинна містити такі розділи:

Початкові дані за варіантом №...

Вступ

1. Проектування операційної системи

1.1 Визначення типу операційної системи і розрахунок потрібної кількості устаткування

1.2 Визначення необхідної площі

1.3 Розрахунок кількості робітників

1.4 Проектування оргструктури управління підприємством

2. Організація оперативного управління операційною системою

2.1 Визначення форми організації виробництва та системи оперативного управління.

2.2 Розрахунки календарно – планових нормативів

2.3 Побудова графіку роботи перероблювальної підсистеми

3. Основні техніко-економічні показники операційної системи

3.1 Розрахунки вартісних витрат матеріалів

3.2 Розрахунки фонду оплати праці

3.3 Розрахунки собівартості та ціни виробу

3.4 Розрахунки показників економічної ефективності.

Висновки

Використана література

#### **1. Проектування операційної системи**

**1.1 Визначення типу операційної системи і розрахунок потрібної кількості устаткування**

Визначення її типу починається з вибору типу перероблювальної підсистеми на підставі комплексної характеристики технічних організаційних та економічних особливостей виробництва, обумовлених його спеціалізацією, обсягом та повторюванням випуску виробів.

Вибір типу перероблювальної підсистеми ведеться на підставі розрахунків коефіцієнтів завантаження устаткування. Водночас визначається режим роботи операційної системи підприємства.

Розрахунок кількості потрібного устаткування С<sub>розі</sub> ведеться за групами на основі трудомісткості программ виготовлення виробів по операціях за формулою:

$$
C_{\rho\sigma} = \frac{T_{npj}}{F_{ef} \times K_{_{\theta\theta\theta}}},\tag{1}
$$

де  $T_{\text{noi}}$  – трудомісткість программ випуску виробів на j-й операції;

Fef – ефективний фонд часу роботи устаткування;

 Квнв – коефіцієнт виконання норм виробітку (приймається однаковий за усіма операціями – 1.1).

Розрахункова кількість робочих місць округлюється до цілих чисел і визначається прийнята кількість устаткування  $-C_{\text{noi}}$ 

Далі розраховуються коефіцієнти завантаження Кзаві устаткування по групах за формулою:

$$
K_{s a e j} = \frac{C_{\rho o s j}}{C_{n \rho l}} \tag{2}
$$

Розрахунки коефіцієнтів завантаження треба проводити по кожному виробу і в цілому по підприємству для одно – і двозмінного режимів роботи . Результати розрахунків доцільно оформити у вигляді таблиць 5 і 6.

# Розрахунок кількості устаткування і коефіцієнтів його завантаження при однозмінному режимі

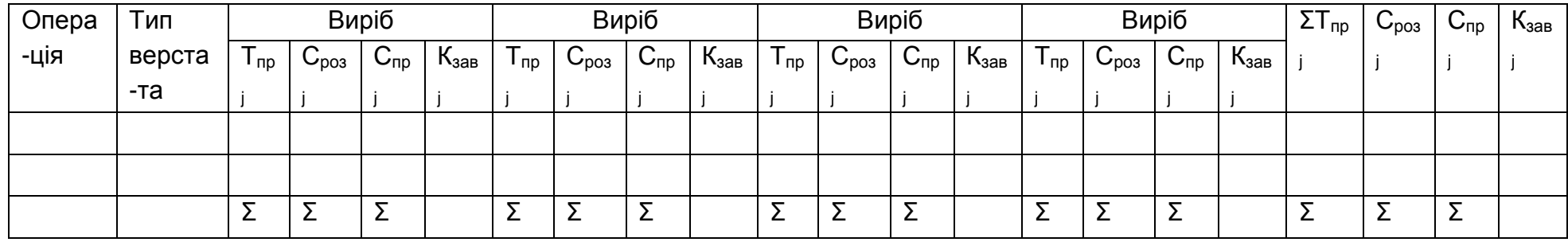

### Таблиця 6

### Розрахунок кількості устаткування і коефіцієнтів його завантаження при двозмінному режимі

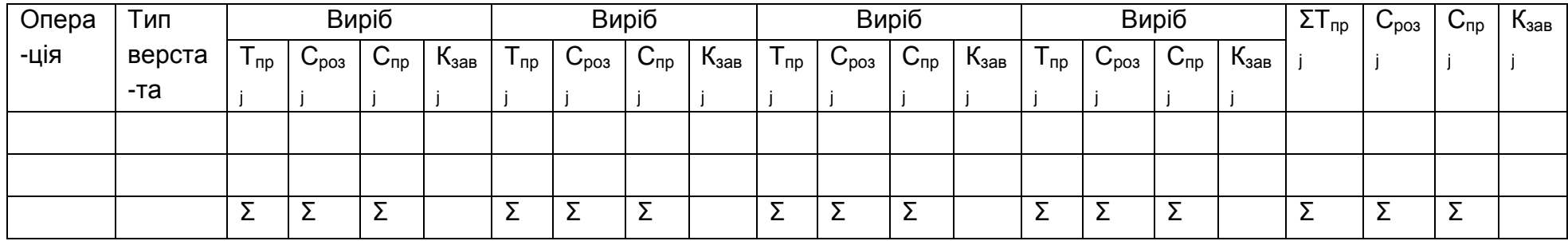

На підставі розрахованих коефіцієнтів завантаження устаткування визначається тип виробництва. Для крупносерійного типу завантаження устаткування повинно бути не нижче 85 – 90%, для серійного – не нижче  $85 - 75%$ .

Для остаточного прийняття рішення про режим роботи підприємства треба зіставити загальні витрати, пов'язані з організацією однозмінного і двозмінного режимів роботи. Для цього треба розрахувати вартість устаткування, вартість корисної площі та вартість рухової електроенергії для кожного режиму роботи, зіставити їх і вибрати той, де загальні витрати найменші.

Вартість устаткування розраховується на підставі даних про вартість одиниці верстата і прийнятої кількості верстатів за кожним варіантом режиму. (таблиця 7)

Таблиця 7

#### Тип верстата Ціна, грн Кількість верстатів | Вартість устаткування, грн однозмінного режиму двозмінного режиму однозмінног о режиму двозмінног о режиму

**Вартість устаткування**

Вартість корисної площі розраховується, виходячи з даних про площу на один верстат, прийнятої кількості верстатів за варіантом, вартості одного кв. м площі. (таблиця 8)

Таблиця 8

#### **Вартість корисної площі**

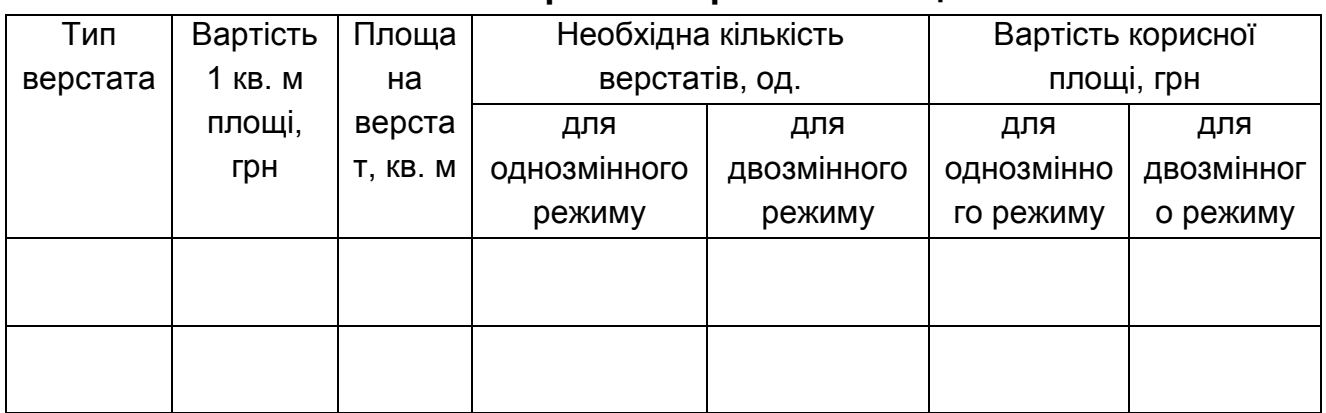

Вартість рухової електроенергії розраховується за формулою:

$$
B_{tn} = C_{en} \times 1, 2 \times F_{ef} \times W_{dv}, \qquad (3)
$$

де Cen – ціна однієї кВт-години рухової електроенергії, грн.;

 1,2 - коефіцієнт, що враховує втрати енергії за технічними причинами;

Fef - ефективний фонд часу роботи устаткування, год.;

W<sub>dv</sub> – сумарна встановлена потужність двигунів, кВт.

Сумарна встановлена потужність двигунів за різними режимами розраховується в табл. 9.

Таблиця 9

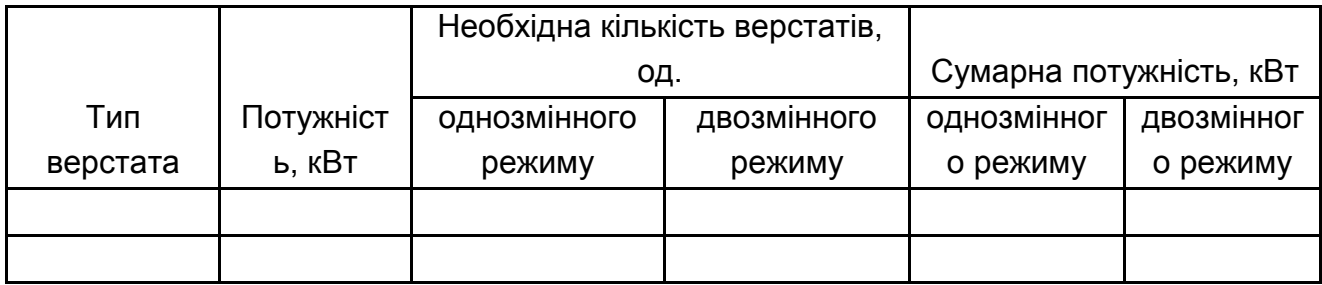

**Сумарна встановлена потужність двигунів**

Після розрахунку основних витрат, що залежать від режиму роботи, результати заносяться в табл. 10 за допомогою якої визначається режим роботи операційної системи.

Таблиця 10.

### **Порівняльні витрати при різних режимах роботи операційної системи**

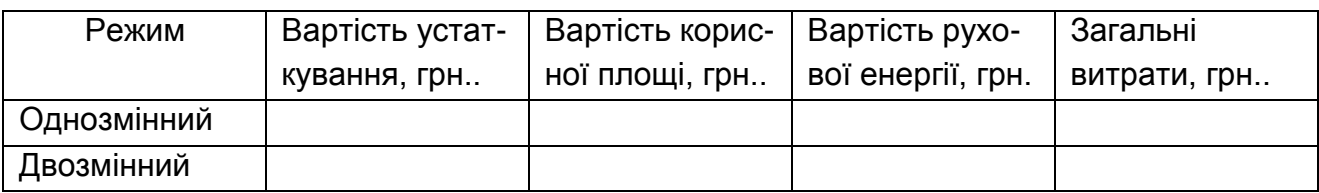

Загальна площа малого підприємства включає виробничу, допоміжну, складську та площу для управлінських служб. Виробнича площа розраховується , виходячи із корисної з урахуванням коефіцієнта використанні корисної площі.

На основі розрахунків кількості устаткування та площі залежно від типу перероблювальної підсистеми вибирається один з основних видів планувальних рішень: поопераційна функціональна, лінійна потокова або фіксована позиційна схема планування. При проектуванні лінійнопотокової схеми треба урахувати можливість організації одно- або багатопредметної потокової лінії.

#### **1.2. Визначення необхідної площі**

Для визначення необхідної площі розрахуємо спочатку загальну корисну площу (табл. 11).

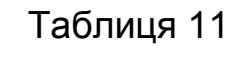

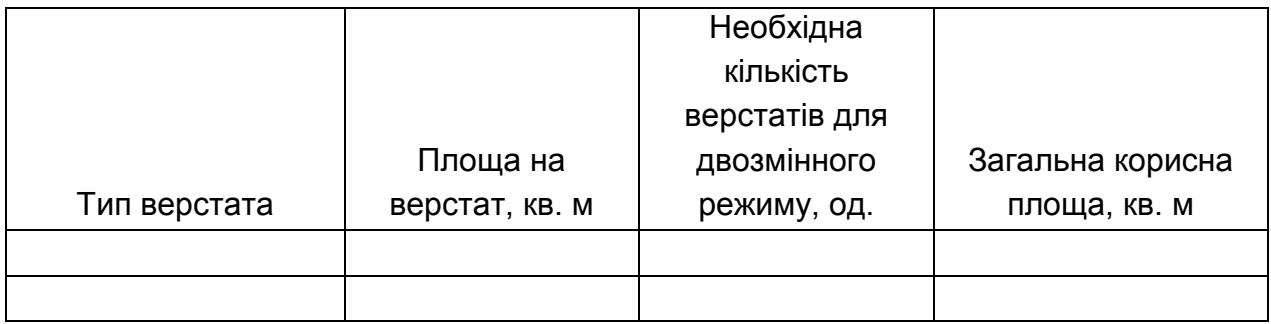

#### **Загальна корисна площа**

Загальна площа малого підприємства включає виробничу, допоміжну, складську та площу для управлінських служб. Виробнича площа розраховується, виходячи із корисної з урахуванням коефіцієнта використанні корисної площі. Отримані результати заносяться в табл.. 12

Таблиця 12

#### **Розміри площ малого підприємства**

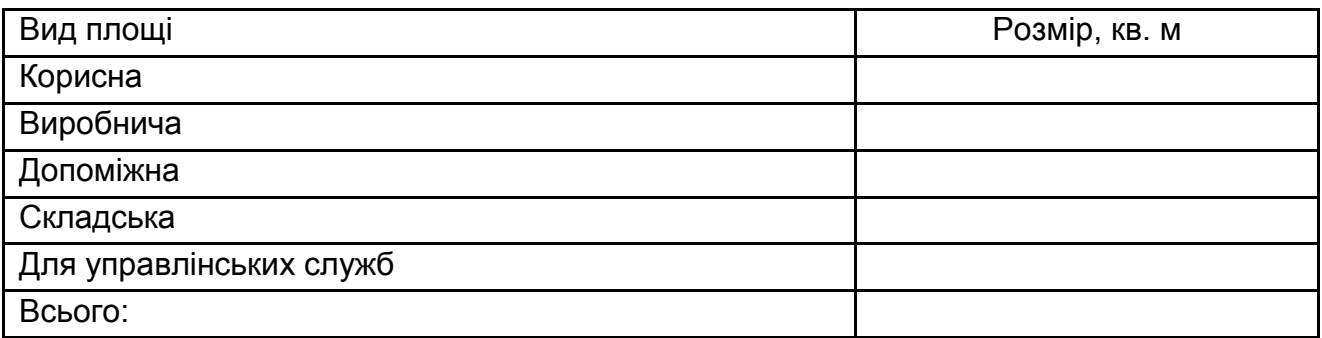

#### **1.3 Розрахунок кількості робітників**

Розрахунок кількості робітників ведеться за категоріями. Чисельність основних робочих розраховується на підставі даних про загальну трудомісткість річної виробничої програми та корисного фонду робочого часу одного робітника за формулою:

$$
H_{ocH} = \frac{\sum T_{npj}}{F_{pol} \times K_{\text{cm}}} \tag{4}
$$

де  $\Sigma T_{\text{noi}}$  - сумарна річна трудомісткість программ

виготовлення виробів, н-год.;

 Fpol - корисний річний фонд часу роботи одного робітника, год.; Квнв – коефіцієнт виконання норм виробітку.

Чисельність допоміжних робочих та управлінців спочатку встановлюється розбільшено, а потім вони розподіляються за спеціальностями на підставі знань про види діяльності і функції управління на підприємстві. (табл. 13).

Таблиця 13

#### **Персонал малого підприємства**

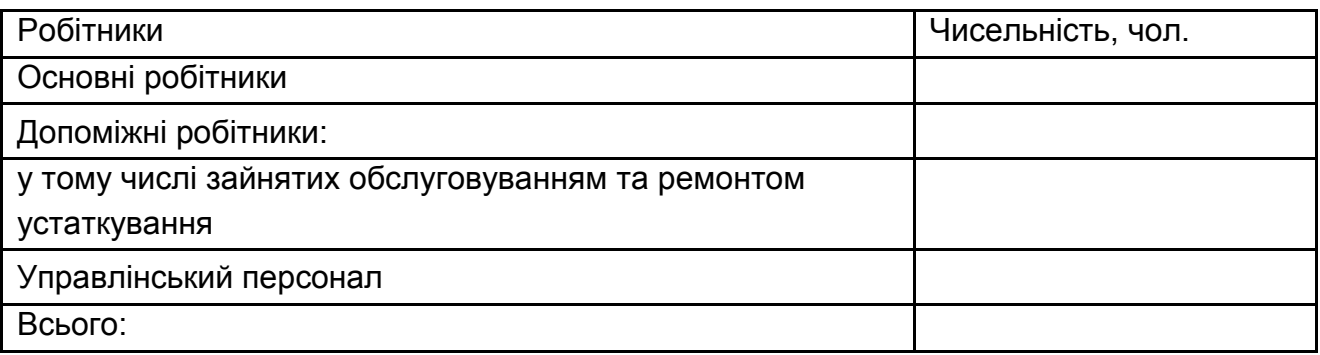

#### **1.4. Проектування організаційної структури підприємства**

За результатами розрахунків створюється організаційна структура управління підприємством (Лист1), приклад рис. 1 (додаток). Із оргструктури визначається кількість спеціалістів і керівників. Треба вирібно описати функції кожного керівника і спеціаліста, виходячи з вимог організації управління на малому підприємстві.

Далі проектується схема взаємозв'язку елементів перероблювальної, забезпечувальної та плануючої підсистем операційної системи підприємства (лист 2), приклад рис. 2 (додаток). По кожній з підсистем треба показати, які використовуються методи організації або управління, засоби і предмети праці, кадри.

### **2. Проектування організації оперативного управління**

# **Планування роботи однопредметної перервно-потокової лінії (крупносерійний тип виробництва)**

На однопредметних потокових лініях виробляються предмети одного найменування і кожне робоче місце спеціалізовно на виконання однієї детале-операції. Найбільше розповсюдження мають безперервнопотокові і перервно-потокові ( прямоточні ) лінії. На безперервнопотокових лініях тривалість окремих операцій дорівнюється або кратна такту лінії. На перервно-потокових лініях продуктивність операцій різна і їх тривалість не узгоджена з тактом роботи лінії. На таких лініяї вирівнювання роботи лінії в цілому і окремих робочих місць досягається за період обслуговування ( обороту ), коли з лінії в цілому і з окремих операцій виходить однакова кількість предметів.

*Умови завдання*. На механічній дільниці з масовим (крупносерійним) типом виробництва запропоновано організувати перервно-потокову ( прямо-точну ) лінію. Початковіі дані для проектування лінії наведені у табл. 2-3.

Потрібно:

розрахувати такт роботи лінії;

визначити кількість робочих місць по операціях та їх завантаження, а також завантаження лінії в цілому;

вибрати період обслуговування (обороту);

побудувати графік (стандарт-план) роботи лінії;

визначити потребу у робочій силі та встановити регламент роботи операторів;

розрахувати величини технологічного, транспортного, резервного та оборотного запасів;

побудувати графік руху межопераційних запасів;

визначити сумарний оборотний та цикловий запаси на лінії.

*Методичні вказівки.* Спочатку розраховуються такт роботи лінії, кількість робочих місць та їх завантаження.

Такт роботи лінії **r** визначається за формулою:

$$
r=\frac{F_{e\varphi}-T_{\text{rep}}}{N_{\text{3aII}}}
$$

,

де F<sub>еф</sub> – ефективний час роботи лінії; П<sub>пер</sub> - час на регламентовані перерви; N<sub>зап</sub> - програма запуску на лінії.

Кількість робочих місць по операціях **Срj** розраховується за формулою:

$$
C_{pj} = \frac{T_{mrij}}{r},
$$

де Тштj - норма часу на операцію

По кожній операції визначається коефіцієнт завантаження згідно з формулою:

$$
K_{3aBj} = \frac{C_{pj}}{C_{mpi}}
$$

,

де С<sub>прі</sub> - прийняте число робочих місць на операції

У тих випадках, коли перевантаження одного робочого місця не перевершує 10%, допускається округлення розрахованої кількості робочих місць у бік зменшення. Пр цьому необхідно перерахувати норму часу відповідної операції для забезпечення 100%-ого завантаження устаткування.

Коефіцієнт завантаження лінії розраховується за формулою:

$$
K_{\text{3AB}} = \frac{\sum C_{\text{pj}}}{\sum C_{\text{npj}}},
$$

Для побудови графіка роботи лінії (стандарт-плану) визначається завантаження недовантажених робочих місць. Коефіцієнт завантаження недовантаженого робочого місця **Кзав недов** дорівнює числу, що стоїть після коми у розрахунковому числі робочих місць.

Для встановлення режиму роботи лінії вибирається період обслуговування **Побсл**, нижньою межею якого є такт роботи лінії, а

верхньою — доба. Найбільш раціонально встановлювати такі періоди обслуговування: для великих деталей — 30 - 60 хв., середніх — 1-2 год., малих — 4-8 год.

Після вибору періода обслуговування визначається час роботи недовантаженого робочого місця **Тнедов.\**

 $T_{\text{HEDOR}} = K_{\text{SAB HEDOR}}^* \Pi_{\text{O6CD}}$ 

При побудові графіка роботи лінії треба намагатися, щоб встановлений порядок роботи верстатів забезпечував повне використання робочого часу на основі застосування багатоверстатного обслуговування та суміщення професій.

Кількість операторів на лінії визначається відповідно з кількістю робочих місць залежно від режиму роботи та норм обслуговування. Індекс робітника може бути як у вигляді номеру так і у вигляді літер, головне щоб вони були індивідуальними та не повторювалися.

Результати розрахунків заносяться у табл. 14.

Далі розраховуються величини технологічного, транспортного, резервного та оборотного запасів.

Технологічний запас – це вироби, які перебувають безпосередньо у процесі обробки або складання на робочих місцях лінії. Величина технологічного запасу **Zтехн** на лінії дорівнює:

$$
Z_{\text{text}} = \left(\sum_{1}^{m} C_{pj} * n_{\text{o6pj}}\right) + n_{\text{otr}}
$$

де n<sub>обрі</sub> – кількість предметів, що водночас обробляються на робочому місці;

n<sub>отк</sub> -- кількість предметів на робочому місці контролера;

m -- кількість операцій на лінії.

Транспортний запас включає вироби, які перебувають у процесі переміщення між робочими місцями лінії. Величина транспортного запасу Zтранс на лінії дорівнює:

$$
Z_{\text{tpanc}} = p (m - 1),
$$

де р - передаточна партія.

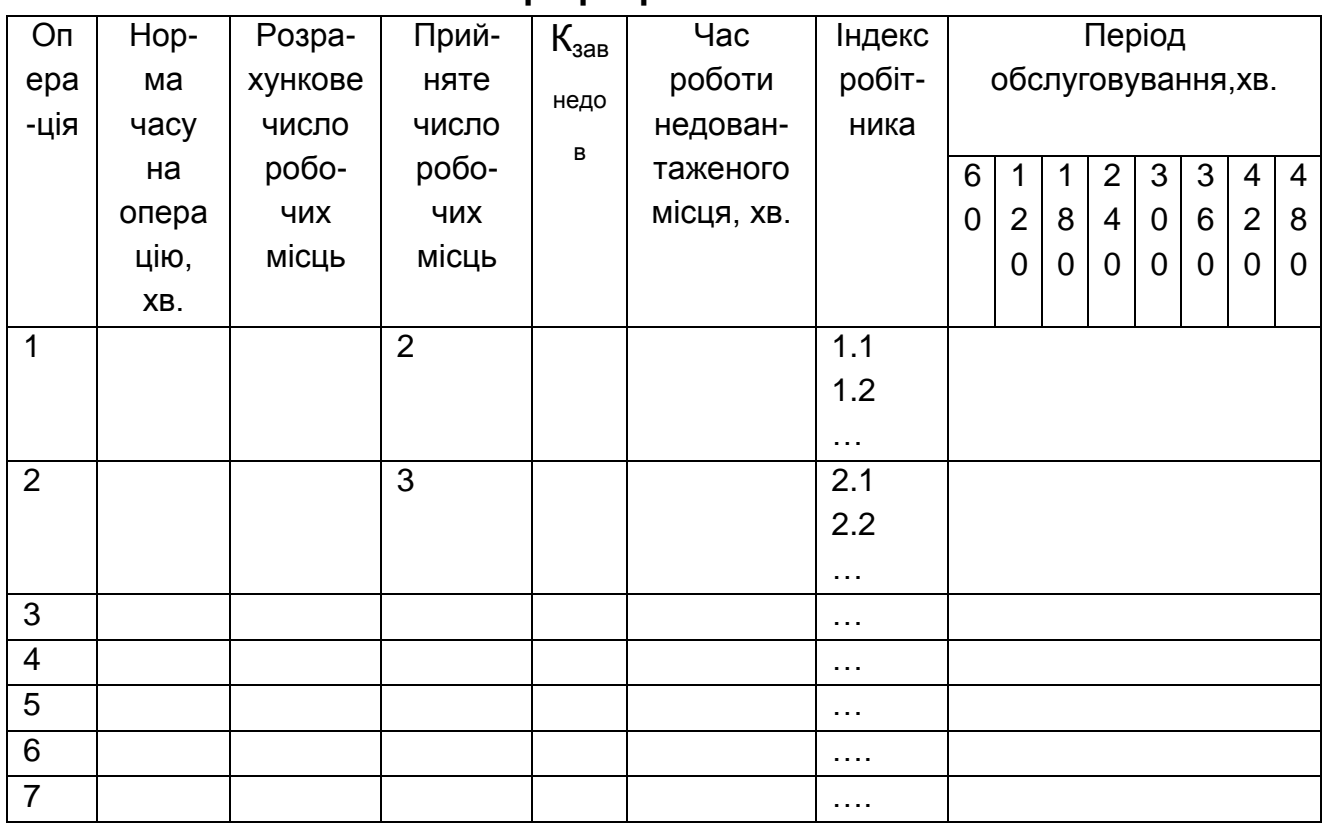

**Графік роботи лінії**

Резервний (страховий) запас створюється на нестабільних у часі виконань операціях. Він призначений для нейтралізації негативного впливу на ритмічність виробництва непередбачених перебоїв у роботі окремого виду обладнання або коливань розмірів транспортних партій у зв'язку із випадковим характером виходу окремих виробів у брак тощо.

Резервний запас Zрез розраховується за формулою:

$$
Z_{\text{TextH}} = \frac{\sum_{1}^{k} T_{\text{mepe5j}}}{r},
$$

де k – кількість операцій на лінії, що страхуються;

Тперебj – час можливих перебоїв на операції.

Оборотний міжопераційний заділ **(**Оборотний запас Zоб між суміжними операціями) створюється поміж суміжними операціями внаслідок їх різної трудомісткості (продуктивності). Його величина розраховується на основі графіка-регламенту роботи потокової лінії. Для того, щоб розрахувати міжопераційні оборотні заділи між суміжними операціями, період обслуговування Т0 розподіляють на часткові періоди часу t0, впродовж яких на двох суміжних операціях працює незмінна кількість верстатів. Оборотний запас Zоб між суміжними операціями розраховується за формулою:

$$
Z_{o6} = \tau \left( \frac{C_{\text{mpi}}}{T_{\text{unri}}} - \frac{C_{\text{mpi}+1}}{T_{\text{mpi}+1}} \right)
$$

На основі розрахунків будується графік руху оборотних запасів. При його побудові треба дотримуватися таких правил:

1. Алгебраїчна сума оборотних запасів на операції дорівнює 0 (нулю).

2. Знак «+» свідчить про зростання (збільшення) запасу впродовж даного відрізку часу, знак «-» — про скорочення (зменшення) запасу.

3. Величини запасів на операції на початок і на кінець періоду обслуговування однакові.

4. При інших умовах графік роботи лінії повинен бути таким, щоб забезпечити найменшу сумарну величину оборотного запасу на лінії. Сумарний оборотний запас на лінії дорівнює сумі міжопераційних оборотних запасів на початок (кінець) періоду обслуговування або на будь-який інший момент часу.

На рис.2 додатків наведений приклад графіків роботи перервнопотокової лінії та руху межопераційних запасів.

### **Планування роботи багатопредметної змінно-потокової лінії. (крупносерійний тип виробництва)**

Змінно-потокова лінія являє собою групу устаткування, яке розміщене згідно з ходом технологічного процесу і за яким закріплено декілька найменувань предметів з однорідним технологічним маршрутом. Ці предмети почергово виготовляються на всіх або на більшості верстатів, з'єднаних в лінію. При переході з виготовлення одного предмета на інший потрібне переналагодження лінії, її робочих місць – всіх або частки.

Багатопредметні потокові лінії характерні для крупносерійного виробництва, мають досить високу гнучкість, менший ступінь

спеціалізації лінії та її робочих місць. Вони можуть бути організовані як безперервно-поточні, так прямоточні.

Як правило, багатопредметні перервно-потокові лінії (БППЛ) застосовуються в серійному виробництві, зокрема в заготівельних та обробних цехах машинобудівних і радіотехнічних підприємств. Хоча досить часто їх використовують і в складальних цехах, якщо операції складання здійснюються не вручну, а за допомогою технічних засобів або за наявності браку за деякими операціями технологічного процесу.

*Умови завдання.* На змінно-потоковій лінії обробляються деталі п'яти найменувань. Лінія працює 20 робочих днів у місяці у дві зміни тривалістю 8 год. Витрати часу на переналагодження становлять 5 %. Початкові дані про трудомісткість деталі **Тді** та програму випуску на місяць **N <sup>i</sup>** наведені у табл.13.

Потрібно:

визначити середній та часткові такти роботи лінії, кількість робочих місць на лінії та їх завантаження;

розрахувати тривалість виконання місячного завдання по кожній з деталей;

розрахувати партії запуску-випуску по кожній з деталей та встановити періодичність їх запуску-випуску;

побудувати графік роботи лінії на місяць.

**Методичні вказівки.** Розрахунок середнього такту Г<sub>ср</sub> ведеться виходячи з ефективного фонду  $F_{\text{ech}}$  роботи лінії за місяць та сумарної програми випуску деталей на місяць:

$$
r_{cp} = \frac{F_{eq}}{\sum_{1}^{k} N_i},
$$

де k – кількість деталей, закріплених за лінією;

Ni – програма випуску **і**-ої деталі на місяць.

Розрахунки часткових тактів **r<sup>i</sup>** ведуться по кожній деталі на підставі даних про тривалість виконання місячного завдання по деталі та місячної програми її виготовлення:

$$
r_i = \frac{F_i}{N_i}
$$

Де F<sup>i</sup> - тривалість виконання місячного завдання;

N<sup>i</sup> – місячна програма виготовлення і-ої деталі.

Тривалість виконання місячного завдання (у хвилинах та змінах) **F<sup>i</sup>** визначається на основі частки трудоміскості місячної програми по і-й деталі у сумарній місячній трудомісткісті виготовлення усіх деталей, що закріплені за лінією, та місячного ефективного фонду часу роботи лінії:

$$
F_i = F_{e\varphi} * \Delta_i
$$

Де F<sup>i</sup> – тривалість виконання місячного завдання;

**Δ<sup>i</sup>** – частки трудоміскості місячної програми по і-й деталі у сумарній місячній трудомісткісті виготовлення усіх деталей;

Fеф – місячний ефективний фонд часу роботи лінії.

$$
\Delta_i = \frac{T_{mpi}}{\sum_{1}^{k} T_{mpi}}
$$

Ефективний фонд часу розраховується у хвилинах та змінах (для побудови графіка). Треба врахувати, що сумарна тривалість виконання місячного завдання по усіх деталях, що виготовляються на лінії, дорівнює місячному фонду часу роботи лінії.

 $T_{\text{noi}}=T_{\text{ni}}^* N_{\text{i}}$ де Тпрі – трудомісткість місячної програми **і** –ої деталі;

 Потрібна кількість робочих місць на лінії **Сроз** розраховується по кожній деталі за формулою:

$$
C_{po3i} = \frac{T_{\pi i}}{r_i}
$$

Округлення розрахуноквого числа робочих місць до цілого ведеться за звичайними правилами.Коефіцієнт завантаження устаткування на лінії визначається по кожній деталі.

Величина партії **і**-ої **nрозі** деталі розраховується як мінімальна, виходячи з витрат часу на переналагодження лінії, часткового такту та коефіцієнту допустимих витрат (, який приймається у межах, 0.03 $|0.08$ .

$$
n_{\text{posi}} = \frac{\Pi(1-\alpha)}{\alpha * r_i},
$$

де П – втрати часу на переналагодження лінії з виготовлення однієї деталі на другу. Ці втрати розраховуються діленням загальних витрат часу на переналагодження лінії на кількість деталей закріплених за лінією.

Розрахункова періодичність запуску-випуску партії **Rрозі** визначається по кожній деталі на підставі даних про величину партії, місячну програму та тривалість виконання місячного завдання цієї деталі на лінії (у днях).

$$
R_{\text{pozi}} = \frac{F_i * n_{\text{pozi}}}{N_i}
$$

Далі періодичність приводиться до величин відповідних уніфікованому ряду періодичностей. Періодичність приймається єдиною для всіх деталей.

Усі розрахунки можна вести у таблиці 15 по такій формі:

Таблиця 15

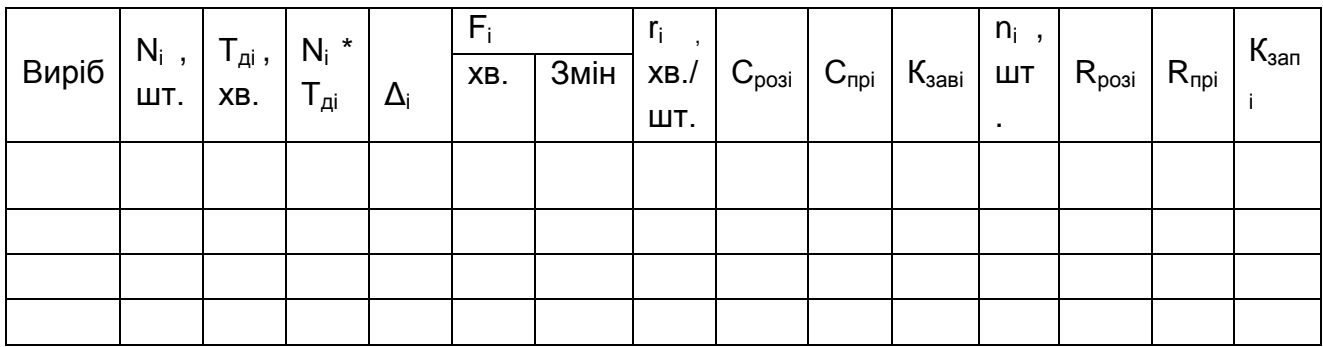

**Нормативні розрахунки**

Аналіз нормативних розрахунків повинен показати, що:

- при виготовленні різних деталей число робочих місць однакове, а це дуже важливо з точки зору використання устаткування;

загрузка устаткування відповідає вимогам масового виробництва і забезпечує виконання місячного завдання;

- величина партії по кожній з деталей дорівнює або кратна місячній програмі.

На підставі розрахунків будується графік роботи змінно-потокової лінії на місяць з урахуванням періодичності запуску-випуску партій деталей. Черговість запуску-випуску партій деталей на лінії визначається на підставі будь-якого вибраного правила пріоритету.

### **Побудова оптимального графіка роботи серійно-потокової (групової) лінії (серійний тип виробництва)**

Предметно-замкнута дільниця - це дільниця, на якій використовується різнотипне обладнання, яке розташовується за ходом технологічного процесу . На такій дільниці працівники виконують певний вид операцій . Закріплення за робочими місцями виготовлення певних видів продукції відсутнє .

Предметно-замкнуті дільниці спеціалізуються на виготовленні невеликої номенклатури предметів з подібним технологічним процесом. На такій дільниці техпроцес включає по можливості всі операції з тим, щоб виробити готовий предмет. Це сприяє значному скороченню тривалості виробничого циклу виготовлення предметів, значно спрощує оперативне планування і контроль за ходом виробництва. Невелика номенклатура предметів, що виготовляються, дозволяє здійснювати планування їх в повирібно-поопераційному розрізі.

[Планування предметно-замкнутої дільниці зазвичай включає в себе](https://uk.wikipedia.org/wiki/%D0%92%D0%B8%D1%80%D0%BE%D0%B1%D0%BD%D0%B8%D1%87%D0%B0_%D0%B4%D1%96%D0%BB%D1%8C%D0%BD%D0%B8%D1%86%D1%8F)  [наступні етапи:](https://uk.wikipedia.org/wiki/%D0%92%D0%B8%D1%80%D0%BE%D0%B1%D0%BD%D0%B8%D1%87%D0%B0_%D0%B4%D1%96%D0%BB%D1%8C%D0%BD%D0%B8%D1%86%D1%8F) 

визначення технологічного процесу: Визначення послідовності операцій, що виконуються на дільниці, та обладнання, яке буде використовуватися.

розробка технічного завдання: Розробка документа, який містить вимоги до обладнання, матеріалів, технології та інших аспектів виробництва.

розробка креслень: Розробка креслень обладнання та інших елементів дільниці.

визначення потреб у ресурсах: Визначення необхідної кількості матеріалів, обладнання, робочої сили та інших ресурсів.

розробка графіка робіт: Розробка графіка робіт, який визначає послідовність виконання робіт на дільниці.

визначення вартості: Визначення вартості виробництва та вартості обладнання.

розробка плану виробництва: Розробка плану виробництва, який визначає кількість продукції, що буде виготовлено на дільниці.

Таким чином, для побудови оптимального графіка роботи серійнопотокової (групової) лінії (серійний тип виробництва) потрібно:

визначити нормативні величини партій деталей та періодичність їх запуску-випуску;

розрахувати потрібну кількість верстатів та їх завантаження;

закріпити деталі за верстатами;

побудувати операційний стандартний план-графік роботи дільниці (стандарт-план);

визначити тривалість циклів виготовлення партій деталей, сукупну тривалість циклу виготовлення всіх партій, розрахувати коефіцієнти щільності циклу.

Підготовчо-заключний час для кожної операції представлено, в табл. 16.

Таблиця 16

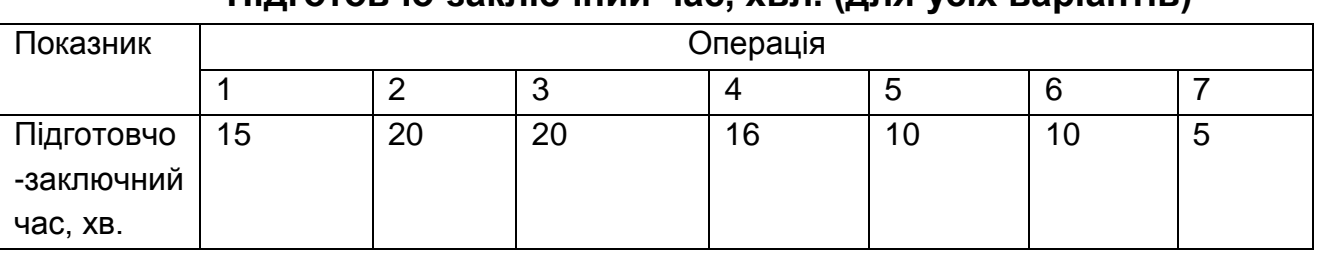

**Підготовчо-заключний час, хвл. (для усіх варіантів)**

Величина партії визначається по провідній операції, у якої відношення **tпз** до **tшт** найбільше серед усіх операцій даного техпроцесу. Розрахунки ведуться у табл.17.

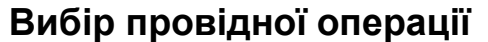

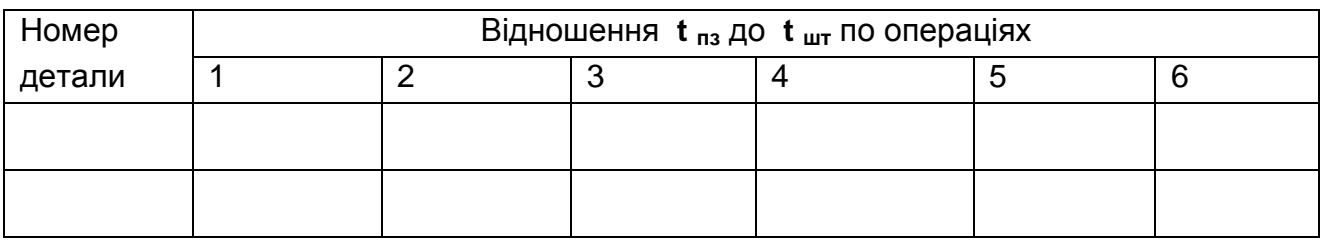

Для визначення нормативних величин партій деталей застосовуються метод розрахунку за мінімально допустимими витратами часу на переналагодження устаткування:

Під час виконання завдання відсоток допустимих витрат часу на переналагодження устаткування **α** прпиймаєься рівним **4**.

Нормативна величина партії деталі розраховується у два етапи:

*перший* – визначення мінімальної величини партії деталі **nmin**.

$$
n_{\min} = \frac{t_{ns}(100 - \alpha)}{\alpha \times t_{um}}
$$
 (5)

*другий* – коректування мінімальної величини партії з метою встановлення відповідності прийнятої величини партії уніфікованому ряду періодичностей запуску-випуску.

Після визначення розрахункової величини партії визначається розрахункова періодичність як відношення розрахункової величини партії до середньодобового випуску. Нормативна періодичність встановлюється шляхом корегування розрахункової періодичністі відповідно з уніфікованим рядом періодичностей.

Нормативна партія визначається множенням нормативної періодичності на середньодобовий випуск. Необхідно, щоб нормативна величина партії дорівнювала обсягу плановго завдання на місяць або була кратна йому.

При виконанні данного завдання треба враховувати, що періодичність запуску-випуску встановлюється єдина для всієї дільниці.

Нормативні розрахунки виконуються у табл. 18.

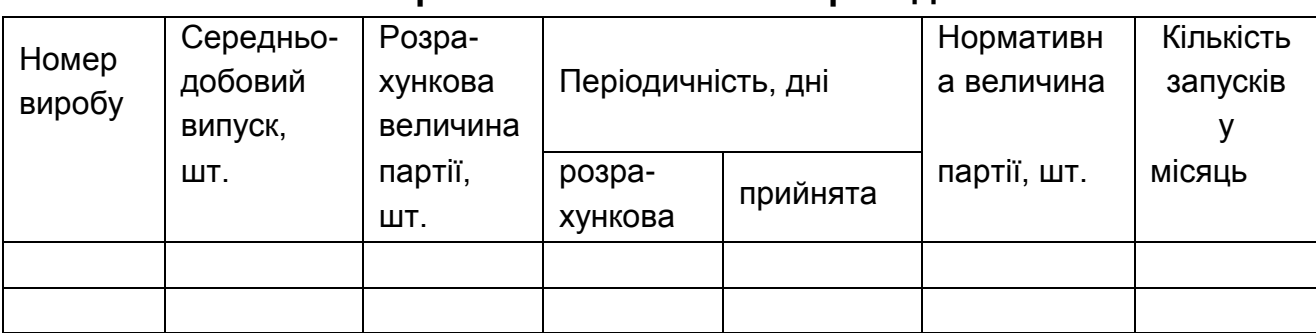

#### **Нормативні величини партій деталей**

Визначення необхідної кількості верстатів по видах устаткування для оборобки деталей, що закріплені за дільницею, виконується зіставленням сумарної трудомісткості обробки по кожній операції з номінальним (режимним) фондом часу одного верстата на місяць. Розрахункове число верстатів **Сроз** округляється до цілої величини **Спр**. При цьому допускається перевантаження верстатів до 10%. Далі визначається середній коєфіцієнт завантаження верстатів **Кзав** по операціях. Результати розрахунків заносяться у табл. 19.

Таблиця 19

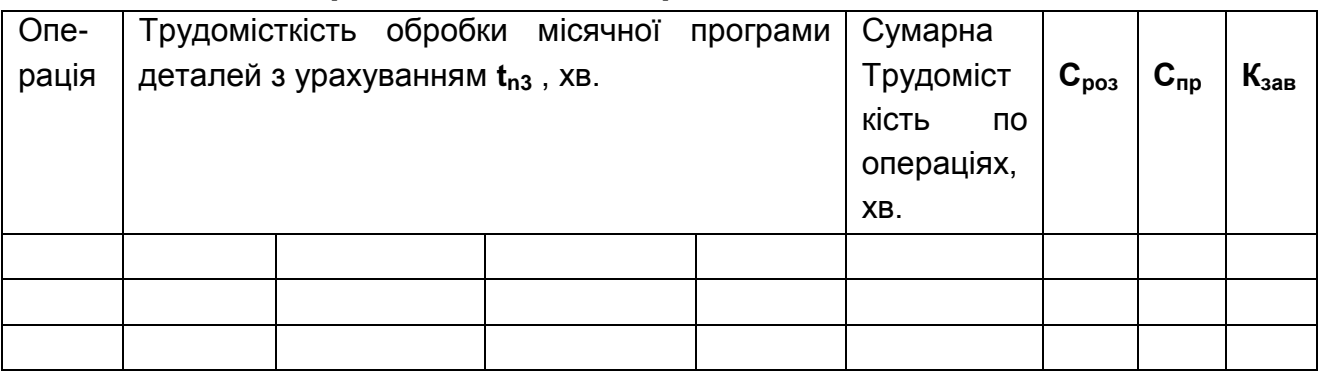

**Потрібна кількість верстатів та їх завантаження**

Закріплення детале-операцій за верстатами ведеться по кожному верстату підбиранням трудомісткостей місячної програми декількох деталей відповідно номінальному фонду часу роботи верстата на місяць і повинно забезпечити рівномірне їх завантаження Для цього використовуються дані табл. 19. Закріплення ведеться в табл. 20.

#### **Закріплення детале-операцій за верстатами**

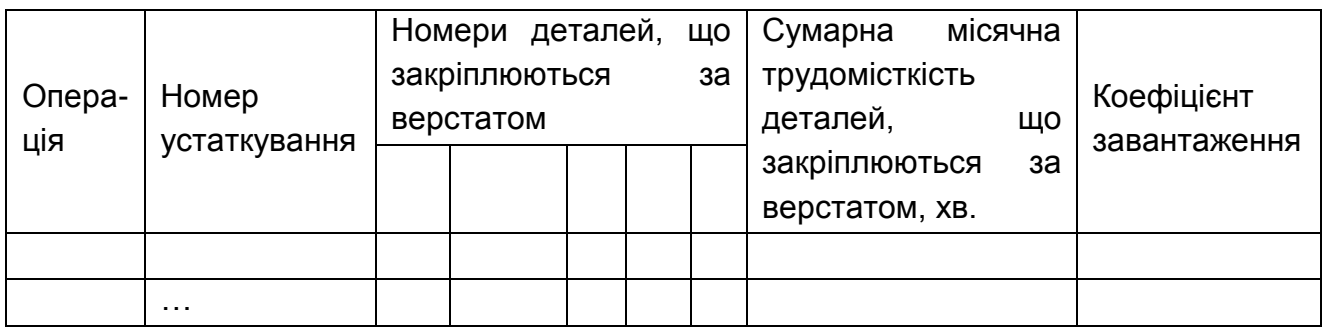

Для побудови стандарт-плану необхідно знати:

технологічні маршрути обробки деталей;

нормативні величини партій деталей та періодичність їх запускувипуску;

дані про закріплення детале-операцій за устаткуванням;

дані про трудомісткість обробки партій деталей по кожній операції з урахуванням **tn3** (розрахунки ведуться у табл. 21).

Таблиця 21

### **Трудомісткість виготовлення партій деталей**

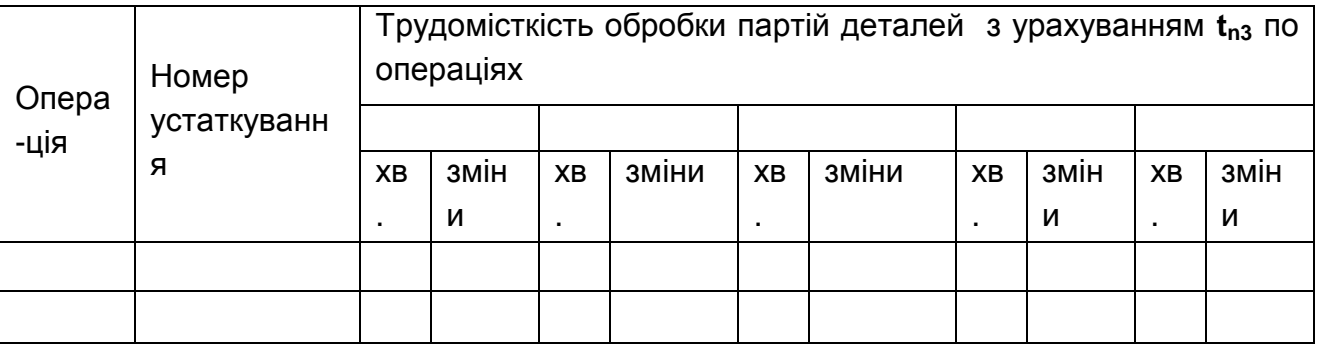

Будувати стандарт-план треба, додержуючись таких умов:

партію деталей запускати в обробку з початку зміни і верстат завантажувати по змозі на всю зміну;

намагатися максимально скоротити тривалість циклу обробки партії

деталей, для чого там, де можливо, застосовувати паралельнопослідовний вид руху деталей;

суворо додержуватися встановленої періодичності запуску-випуску партії деталей по окремих операціях;

у першу чергу будувати стандарт-план для найбільш трудомістких деталей.

На основі побудованого стандарт-плана визначаються цикли виготовлення партій деталей кожного найменування і всього комплекта деталей (сукупна тривалість циклу).

Коефіцієнт щільності циклу розраховується по кожній з деталей як відношення технологічного циклу виготовлення партії деталей при послідовному русі до виробничого циклу за графіком.

Графік роботи перероблювальної підсистеми оформлюється окремим листом (лист 3), приклад графіку представлено на рис.3. (додаток). Такі графіки можуть бути подані у вигляді або графіків чотирьох однопредметних перервно-потокових ліній, або графіка роботи багатопредметної змінно-потокової лінії з графіком її роботи при виготовленні одного з виробів , або стандарт-плану роботи предметнозамкнутої дільниці.

# **Основні техніко-економічні показники операційної системи**

Розрахунки основних техніко – економічних показників операційної системи ведуться на річну програму і включають розробку кошторису витрат на виробництво та визначення оптової ціни кожного виробу.

Кошторис витрат на виробництво розробляється за статями та елементами витрат (табл. 24). Для його складання треба розрахувати вартість основних матеріалів та повернених відходів на річну программу випуску, річний фонд заробітної плати за всіма категоріями робітників, відрахування на соціальні заходи, витрати на утримання та експлуатацію устаткування, загальногосподарчі витрати.

#### **3.1 Розрахунки вартісних витрат матеріалів**

Розрахунки витрат на основні матеріали у натуральному та вартісному виразі ведуться у табл. 22.

Вартість повернених відходів розраховується на підставі даних про норму витрат, коефіцієнт використання матеріалу та ціни відходів (табл.23). Вартість допоміжних матеріалів встановлюється розбільшено.

#### Таблица 22

#### **Розрахунок вартості основних матеріалів**

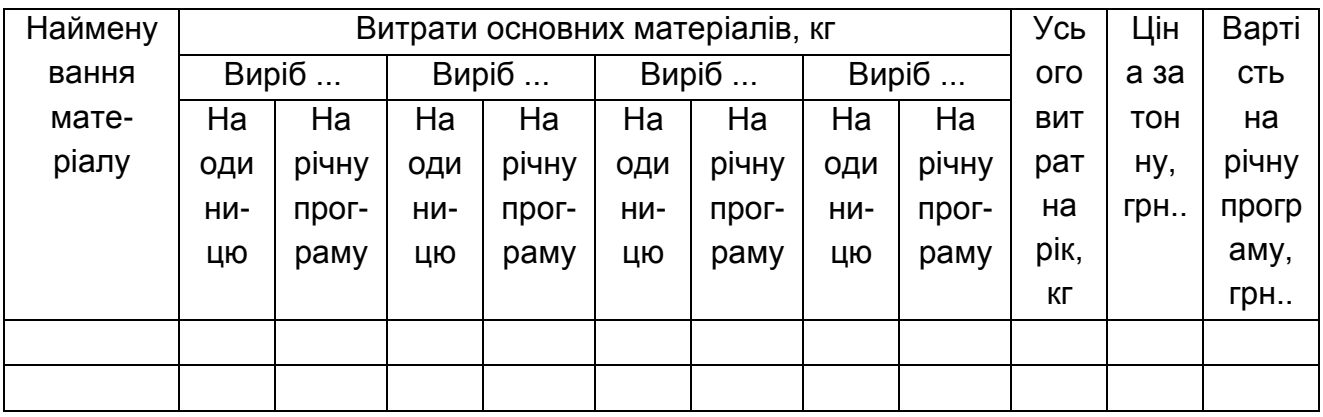

### Таблица 23

#### **Розрахунок вартості відходів**

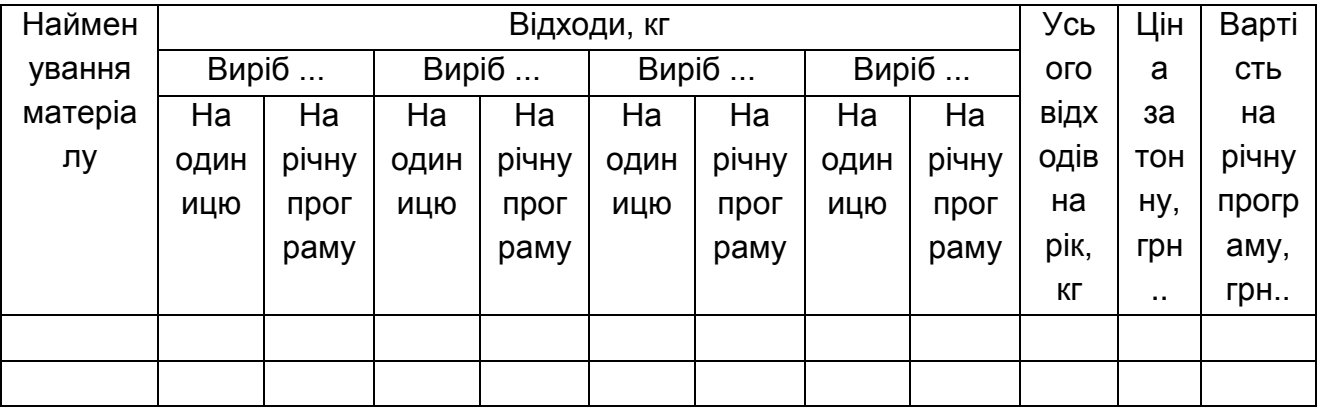

#### **3.2 Розрахунки фонду оплати праці**

Розрахунок фонду заробітної плати виконується на основі визначеної чисельності робітників за категоріями. За кожною категорією з урахуванням системи оплати праці заробітна плата розраховується на основі наведених нормативних даних. Кількість спеціалістів і керівників визначається на підставі запроектованої у розділі 2 оргструктури. Усі розрахунки ведуться у табл.24.

Відрахування на соціальні заходи визначаються на підставі нормативу (%) від основної і додаткової заробітної плати.

#### **3.3 Розрахунки собівартості та ціни виробу**

Витрати на утримання та експлуатацію устаткування розраховуються за елементами.

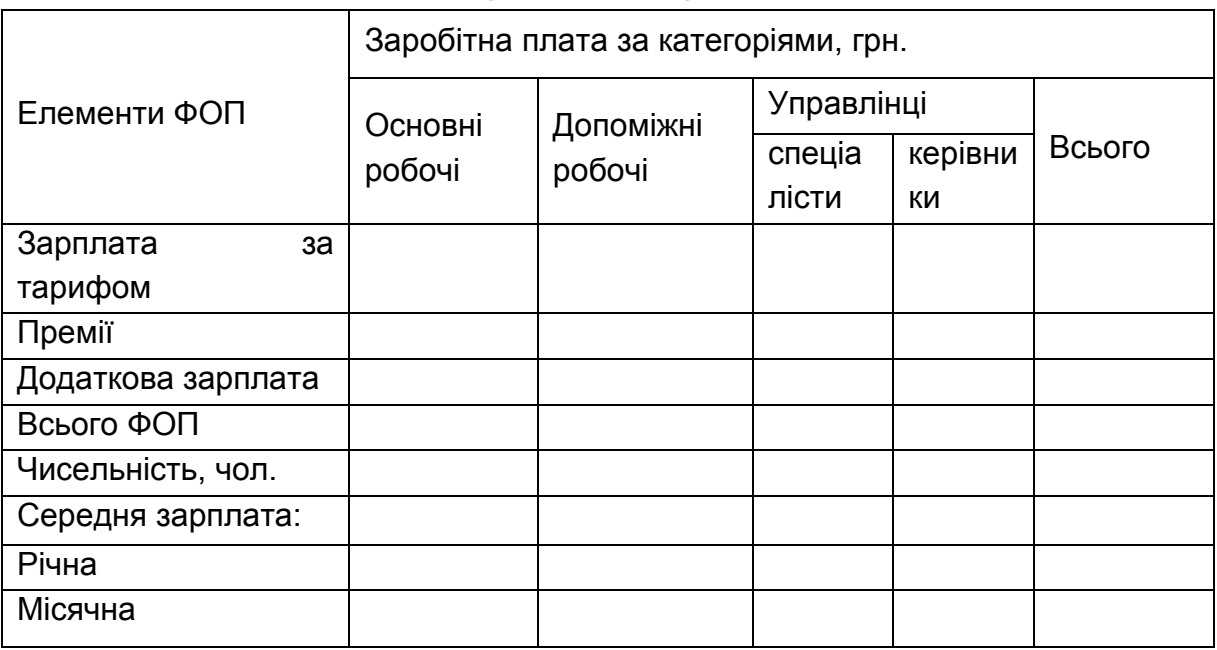

#### **Розрахунок фонду оплати праці**

Матеріальні витрати включають вартість допоміжних матеріалів і вартість рухової електроенергії. Вартість допоміжних матеріалів встановлюється розбільшено. Розрахунок витрат на електроенергію ведеться за формулою 3.

До витрат на оплату праці включається заробітна плата допоміжних робітників, що зайняті обслуговуванням та ремонтом устаткування. Відрахування на соціальні заходи встановлюється від їхньої заробітної плати.

Амортизація устаткування розраховується на рік щоквартально відповідно до встановлених норм від залишкової вартості устаткування, яке відноситься до групи 3 основних фондів (норма амортизації в розрахунку на квартал, що оподатковується – 6%). Розрахунки можна подати у вигляді табл..25

Ідо інших витрат відносяться витрати на технологічне оснащення та інструмент, які встановлюються розбільшено.

У загальновиробничі витрати відноситься амортизація будинку підприємства (табл. 26), вартість якого розраховується як добуток загальної площі підприємства на вартість одного квадратного метра площі будинку. Будинок входить до групи 1 основних фондів, квартальна норма амортизації для якої – 2%.

#### **Розрахунки амортизації устаткування**

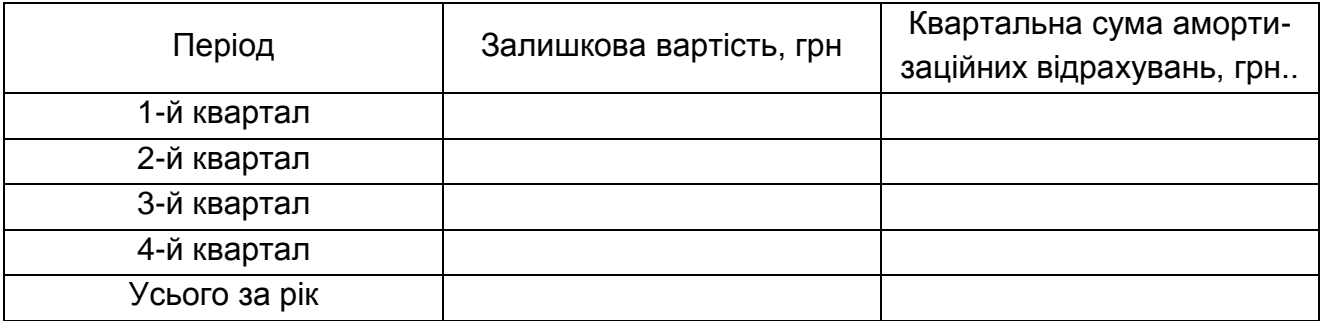

#### Таблиця 26

#### **Розрахунки амортизації будинку**

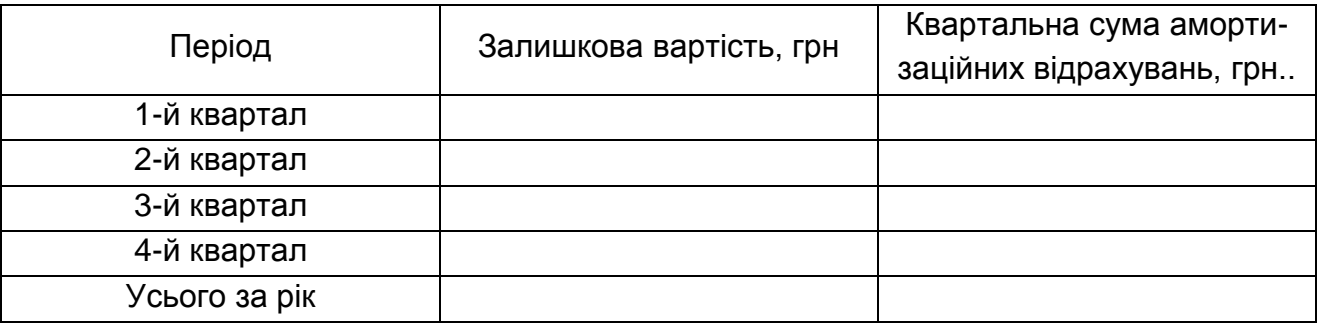

Загальновиробничі витрати також розраховуються за елементами (табл. 27). До матеріальних витрат включаються витрати на освітлювальну електроенергію. До витрат на оплату праці входить заробітна плата управлінців, від якої нараховуються відрахування на соціальні заходи. До інших витрат відносяться витрати на страхування майна.

Калькуляція собівартості виробів ведеться за статтями щодо кожного з виробів (табл. 28). Прямі витрати ( матеріали, повернені відходи, основна заробітна плата) розраховуються на підставі нормативних даних. Непрямі витрати ( витрати на утримання і експлуатацію устаткування ) розподіляються на вироби згідно з розрахованими калькуляційними відсотками або ставками розподілу. Ставка розподілу – це відношення загальної суми непрямих витрат до вибраної бази.

За базу можуть бути вибрані: основна заробітна плата, сума основної та додаткової заробітної плати, сума основної зарплати та витрат на утримання і експлуатацію устаткування та інш.

**Кошторис витрат на виробництво, грн.**

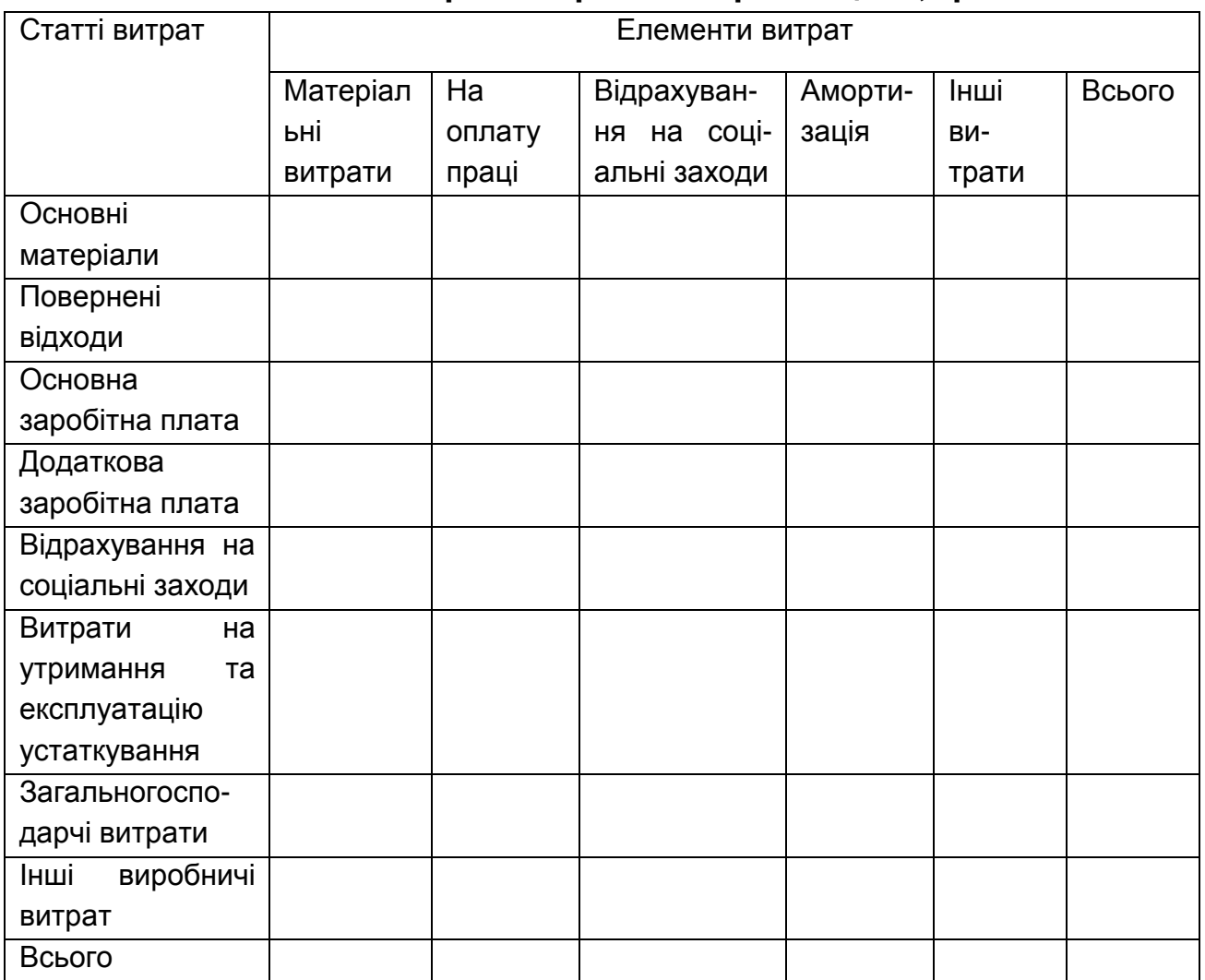

Таблиця 28

# **Калькуляція собівартості виробів**

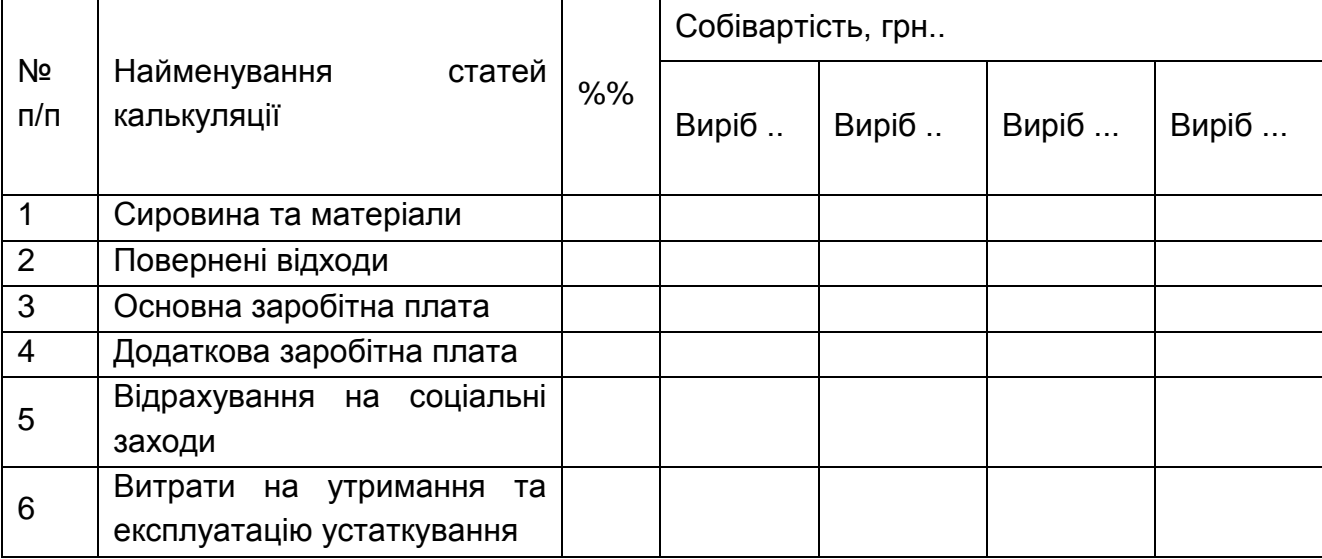

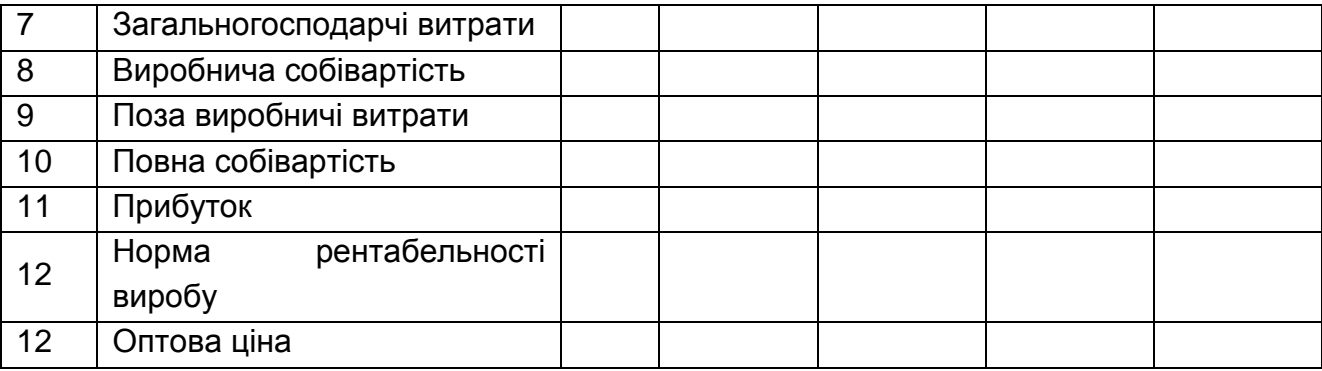

На основі собівартості виробів та норми рентабельності визначаються оптові ціни та визначається річний обсяг товарної продукції.

#### **3.4 Розрахунки показників економічної ефективності.**

Для оцінки ефективності запроектованої операційної системи малого підприємства розраховуються відносні економічні показники:

витрати на 1 грн. товарної продукції:

продуктивність праці працюючих;

- обсяг товарної продукції на 1м2 виробничої площі;
- фондоозброєність;

фондомісткість;

фондовіддача;

оборотність обігових коштів (коефіцієнт оборотності та тривалість одного обороту );

загальна рентабельність;

рентабельність роботи підприємства;

термін окупності.

Показник витрат на 1 гривню продукції є важливим показником для аналізу собівартості продукції та витрат на виробництво. Цей показник розраховується за формулою:

#### $V = Z / D$ .

де V - витрати на 1 грн. продукції,

z - собівартість одиниці певного виду продукції,

p - ціна одиниці певного виду продукції,

q - обсяг виробництва певного виду продукції у натуральному вимірі.

Найбільш загальним та універсальним показником, який відображає ефективність використання трудових ресурсів (персоналу) підприємства є продуктивність праці працівників. У загальному розумінні продуктивність праці характеризує її результативність, тобто оцінює результат праці, отриманий на одиницю витрат, пов'язаних із використанням трудових ресурсів підприємства. Таким чином, продуктивність праці дорівнює відношенню обсягу виробництва до кількості працівників.

Фондоозброєність - це показник, який допомагає визначити ступінь забезпеченості всіх співробітників основними засобами підприємства. .Він розраховується за формулою:

#### Фозбр = ОФ/Чпвп

Де ОФ – вартість основних фондів;

Чпвп – середньооблікова чисельність промислово-виробничого персоналу підприємства.

Фондомісткість - фінансовий показник, який свідчить про ефективність управління основними виробничими фондами і показує величину основних засобів на одиницю виробленої (проданої) продукції. До основних засобів виробництва відносять: будівлі, споруди, обладнання, машини, транспорт, виробничий інвентар, тобто то що забезпечує виробничий процес підприємства. Коефіцієнт фондомісткості обернено пропорційний фондовіддачі.

Фондовіддача - показник ділової активності компанії, який демонструє ефективність використання основних засобів підприємства. Значення показника говорить про те, скільки продукції вироблено та скільки надано послуг на кожну гривню фінансових ресурсів вкладену в основні засоби. Він розраховується як співвідношення обсягу продажів (виручка) до середньорічної суми основних засобів. До уваги приймається залишкова сума вартості основних засобів.

Ефективність використання оборотних коштів характеризується швидкістю їхнього обертання, оборотністю. Прискорення оборотності цих коштів зумовлює збільшення обсягу продукції на кожну грошову одиницю поточних витрат підприємства та вивільнення частини коштів і завдяки цьому створення додаткових резервів для розширення виробництва.

Чим менше оборотні кошти затримуються на окремих стадіях, тим швидше завершується їх кругообіг. Таким чином, показники, що характеризують швидкість оборотності оборотних коштів, і є показниками ефективності їх використання. Ефективне використання оборотних коштів характеризується коефіцієнтом оборотності, який розраховується шляхом ділення вартості реалізованої продукції за діючими оптовими цінами за певний період на середній залишок оборотних коштів за той самий період. Коефіцієнт оборотності показує, скільки оборотів здійснили оборотні кошти за певний період.

Тривалість одного обороту (швидкість обороту) оборотних коштів визначається відношенням кількості днів в періоді на коефіцієнт оборотності.

Рентабельність - це показник економічної ефективності, який характеризує прибутковість від функціонування підприємства. Представлена характеристика дає можливість зрозуміти ступінь результативності використання підприємством власних ресурсів. Рентабельність порівнюють з коефіцієнтом корисної дії — відношення загальних витрат до кінцевого прибутку. По-іншому, загальна рентабельність — це відношення доходів до витрат.

Показник рентабельності виробничого процесу описує, наскільки доцільно провадження певного бізнесу. Показник загальної рентабельності виступає у вигляді співвідношення між виробничими витратами і кінцевим чистим доходом.

[Термін окупності це мінімальний часовий інтервал \(вимірюваний в](https://www.bing.com/ck/a?!&&p=376894e5f6206809JmltdHM9MTcwNjc0NTYwMCZpZ3VpZD0xZTIxMjg1Zi1mODViLTY2MWEtMWU4Ny0zYTQzZjliYjY3NTUmaW5zaWQ9NTYxOA&ptn=3&ver=2&hsh=3&fclid=1e21285f-f85b-661a-1e87-3a43f9bb6755&psq=%d1%82%d0%b5%d1%80%d0%bc%d1%96%d0%bd+%d0%be%d0%ba%d1%83%d0%bf%d0%bd%d0%be%d1%81%d1%82%d1%96+%d1%86%d0%b5&u=a1aHR0cHM6Ly9zdHVkLmNvbS51YS85NzA3MC9pbnZlc3R1dmFubnlhL3BlcmlvZF90ZXJtaW5fb2t1cG5vc3Rp&ntb=1)  [місяцях або роках\) з початку реалізації проекту до досягнення цілей, за](https://www.bing.com/ck/a?!&&p=376894e5f6206809JmltdHM9MTcwNjc0NTYwMCZpZ3VpZD0xZTIxMjg1Zi1mODViLTY2MWEtMWU4Ny0zYTQzZjliYjY3NTUmaW5zaWQ9NTYxOA&ptn=3&ver=2&hsh=3&fclid=1e21285f-f85b-661a-1e87-3a43f9bb6755&psq=%d1%82%d0%b5%d1%80%d0%bc%d1%96%d0%bd+%d0%be%d0%ba%d1%83%d0%bf%d0%bd%d0%be%d1%81%d1%82%d1%96+%d1%86%d0%b5&u=a1aHR0cHM6Ly9zdHVkLmNvbS51YS85NzA3MC9pbnZlc3R1dmFubnlhL3BlcmlvZF90ZXJtaW5fb2t1cG5vc3Rp&ntb=1)  [який інвестиційні витрати покриваються породжуються ними грошовими](https://www.bing.com/ck/a?!&&p=376894e5f6206809JmltdHM9MTcwNjc0NTYwMCZpZ3VpZD0xZTIxMjg1Zi1mODViLTY2MWEtMWU4Ny0zYTQzZjliYjY3NTUmaW5zaWQ9NTYxOA&ptn=3&ver=2&hsh=3&fclid=1e21285f-f85b-661a-1e87-3a43f9bb6755&psq=%d1%82%d0%b5%d1%80%d0%bc%d1%96%d0%bd+%d0%be%d0%ba%d1%83%d0%bf%d0%bd%d0%be%d1%81%d1%82%d1%96+%d1%86%d0%b5&u=a1aHR0cHM6Ly9zdHVkLmNvbS51YS85NzA3MC9pbnZlc3R1dmFubnlhL3BlcmlvZF90ZXJtaW5fb2t1cG5vc3Rp&ntb=1)  [надходженнями.](https://www.bing.com/ck/a?!&&p=376894e5f6206809JmltdHM9MTcwNjc0NTYwMCZpZ3VpZD0xZTIxMjg1Zi1mODViLTY2MWEtMWU4Ny0zYTQzZjliYjY3NTUmaW5zaWQ9NTYxOA&ptn=3&ver=2&hsh=3&fclid=1e21285f-f85b-661a-1e87-3a43f9bb6755&psq=%d1%82%d0%b5%d1%80%d0%bc%d1%96%d0%bd+%d0%be%d0%ba%d1%83%d0%bf%d0%bd%d0%be%d1%81%d1%82%d1%96+%d1%86%d0%b5&u=a1aHR0cHM6Ly9zdHVkLmNvbS51YS85NzA3MC9pbnZlc3R1dmFubnlhL3BlcmlvZF90ZXJtaW5fb2t1cG5vc3Rp&ntb=1) [Термін окупності можна обчислити як відношення суми](https://www.bing.com/ck/a?!&&p=27b71c8e77c64785JmltdHM9MTcwNjc0NTYwMCZpZ3VpZD0xZTIxMjg1Zi1mODViLTY2MWEtMWU4Ny0zYTQzZjliYjY3NTUmaW5zaWQ9NTYyMQ&ptn=3&ver=2&hsh=3&fclid=1e21285f-f85b-661a-1e87-3a43f9bb6755&psq=%d1%82%d0%b5%d1%80%d0%bc%d1%96%d0%bd+%d0%be%d0%ba%d1%83%d0%bf%d0%bd%d0%be%d1%81%d1%82%d1%96+%d1%86%d0%b5&u=a1aHR0cHM6Ly9tYmF0aW1lNHUuY29tL3VrL29rdXBhZW1vc3Qta2FrLXNjaGl0YXQtZm9ybXVseS1pLW1ldG9keS8&ntb=1)  [коштів, вкладених в проект до чистого прибутку в середньому за рік](https://www.bing.com/ck/a?!&&p=27b71c8e77c64785JmltdHM9MTcwNjc0NTYwMCZpZ3VpZD0xZTIxMjg1Zi1mODViLTY2MWEtMWU4Ny0zYTQzZjliYjY3NTUmaW5zaWQ9NTYyMQ&ptn=3&ver=2&hsh=3&fclid=1e21285f-f85b-661a-1e87-3a43f9bb6755&psq=%d1%82%d0%b5%d1%80%d0%bc%d1%96%d0%bd+%d0%be%d0%ba%d1%83%d0%bf%d0%bd%d0%be%d1%81%d1%82%d1%96+%d1%86%d0%b5&u=a1aHR0cHM6Ly9tYmF0aW1lNHUuY29tL3VrL29rdXBhZW1vc3Qta2FrLXNjaGl0YXQtZm9ybXVseS1pLW1ldG9keS8&ntb=1)**<sup>3</sup>** .

### **Оформлення курсової роботи**

Курсова робота повинна бути написана державної мовою. Текст курсової роботи набирають на комп'ютері.

Шрифт текстового редактора – Word Times New Roman, розмір 14 пт, у рисунках та таблицях – 12 пт; міжрядковий інтервал: полуторний в основному тексті та 1,2 у малюнках і таблицях; форматування

основного тексту і посилань – у параметрі "по ширині"; абзац – 1,25 см. Шрифт друку повинен бути чітким, щільність тексту однаковою.

Поля: поля: ліве – 30 мм, верхнє – 20 мм, праве – 15 мм, нижнє – 20 мм. Сторінки нумеруються в верхньому правому кутку сторінки.

Титульна сторінка оформлюється за зразком, наведеним у додатку А. Нумерація таблиць відповідно з номером розділу.

На титульному аркуші курсової роботи ставиться підпис виконавця.

Курсові роботу треба виконати у належний строк і здати для перевірки керівнику за три дні до захисту.

# **Критерії оцінювання курсової роботи**

Виконання курсової роботи оцінюється за 100-бальною накопичувальною системою оцінювання.

Рейтингова оцінка курсової роботи містить формальний і змістовний критерії (табл.29).

Таблиця 29

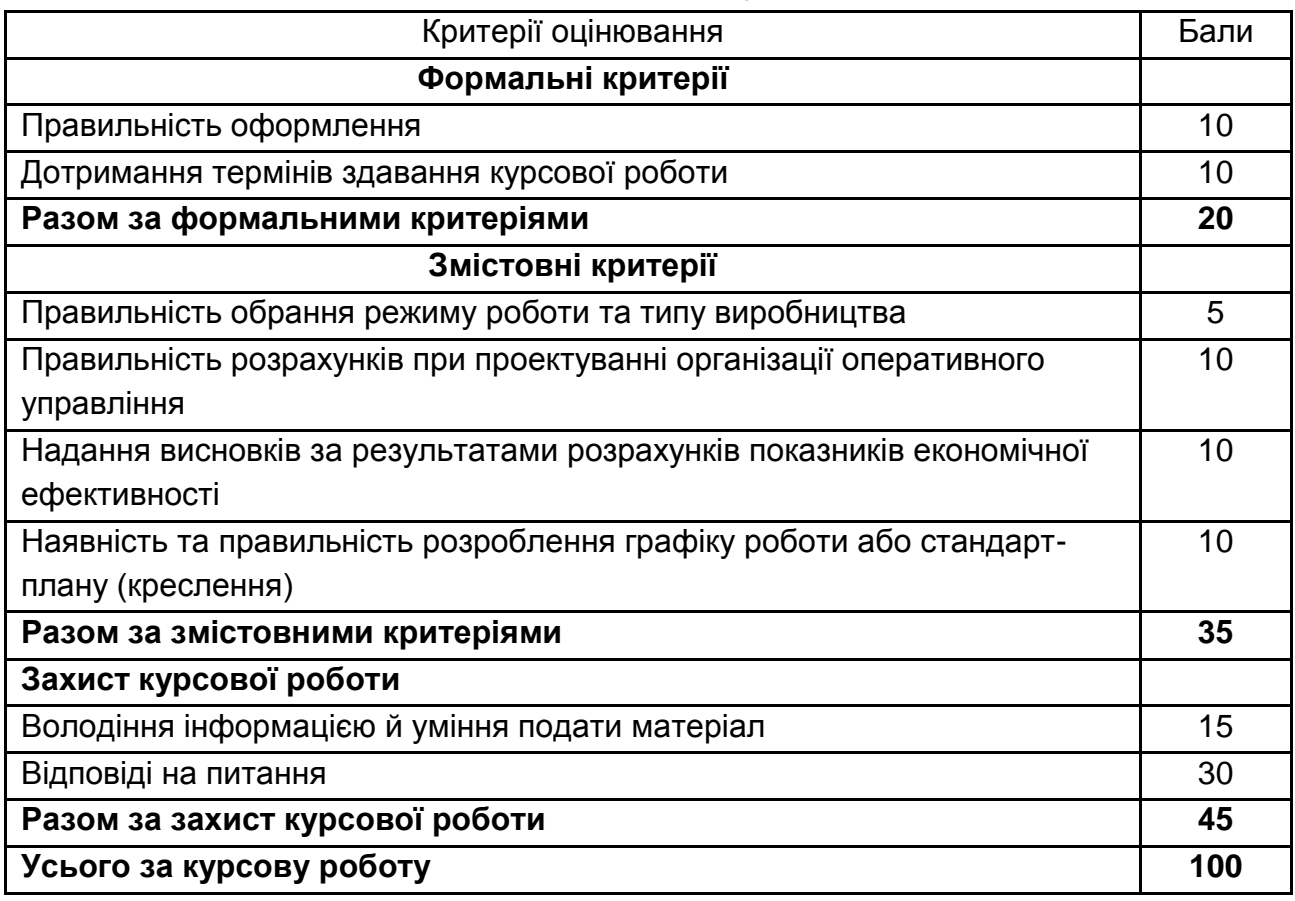

#### **Критерії оцінювання курсової роботи**

Максимально можлива оцінка виконання формальних критеріїв оцінювання курсової роботи складає 20 балів а змістовних - 35 балів; захист курсової роботи – 45 балів.

Захист курсової роботи проводиться згідно з графіком навчального процесу. Захист курсової роботи відбувається у формі презентації виконаної курсової роботи до 5-7 хвилин, під час якої здобувач розкриває мету, завдання даної роботи, коротко подає матеріал, використані методики та отримані результати дослідження, надає відповіді на запитання членів комісії.

Підсумкова оцінка за курсову роботу з навчальної дисципліни «Планування та організація діяльності підприємства» виставляється за 100-бальною накопичувальною системою оцінювання.

### **Рекомендована література**

#### **Основна**

1. Веретенникова Г. Б. Планування та організація діяльності підприємства [Електронний ресурс] : навч. посіб. / Г. Б. Веретенникова, В. В. Томах, І. М. Геращенко ; Харківський національний економічний університет ім. С. Кузнеця. - Електрон. текстові дан. (2,45 МБ). - Харків : ХНЕУ ім. С. Кузнеця, 2020. - 209 с. : іл. - Загол. з титул. екрану. - Бібліогр.: с. 205-206.

[http://repository.hneu.edu.ua/handle/123456789/26529.](http://repository.hneu.edu.ua/handle/123456789/26529)

2. Планування та організація діяльності підприємства . Методичні рекомендації до практичних завдань та самостійної роботи студентів спеціальності 073 "Менеджмент" першого (бакалаврського) рівня [Електронний ресурс] / укл. В. В. Томах, Г. Б. Веретенникова, І. М. Геращенко; Харківський національний економічний університет ім. С. Кузнеця. - Харків : ХНЕУ ім. С. Кузнеця, 2019. - 93 с.

#### **Додаткова**

5. Захаров В. А. Конкурентне середовище промислового підприємства та його вплив на операційний менеджмент / В. А. Захаров

// Вісник Одеського національного університету. Серія : Економіка. - 2019. - Т. 24, Вип. 1. - С. 54-58.

6. Кондратюк О. М. Бізнес-планування в підприємницькому середовищі: теоретичний аспект / О. М. Кондратюк, В. І. Пшеничний // Науковий вісник Ужгородського національного університету. Серія : Міжнародні економічні відносини та світове господарство. - 2019. - Вип. 26(1). - С. 90-94.

#### **Інформаційні ресурси**

7. Планування та організація діяльності підприємства. Модуль 1. Сайт персональних навчальних систем ХНЕУ ім. С. Кузнеця – [Електронний ресурс]. – Режим доступу: https://pns.hneu.edu.ua/course/view.php?id=6590

8. Планування та організація діяльності підприємства. Модуль 2. Сайт персональних навчальних систем ХНЕУ ім. С. Кузнеця – [Електронний ресурс]. – Режим доступу: https://pns.hneu.edu.ua/course/view.php?id=6567

**ДОДАТКИ**

# **Додаток А**

#### **МІНІСТЕРСТВО ОСВІТИ І НАУКИ УКРАЇНИ ХАРКІВСЬКИЙ НАЦІОНАЛЬНИЙ ЕКОНОМІЧНИЙ УНІВЕРСИТЕТ ІМЕНІ СЕМЕНА КУЗНЕЦЯ**

Кафедра менеджменту, логістики та інновацій

# **Курсова робота Планування та організація діяльності підприємства**

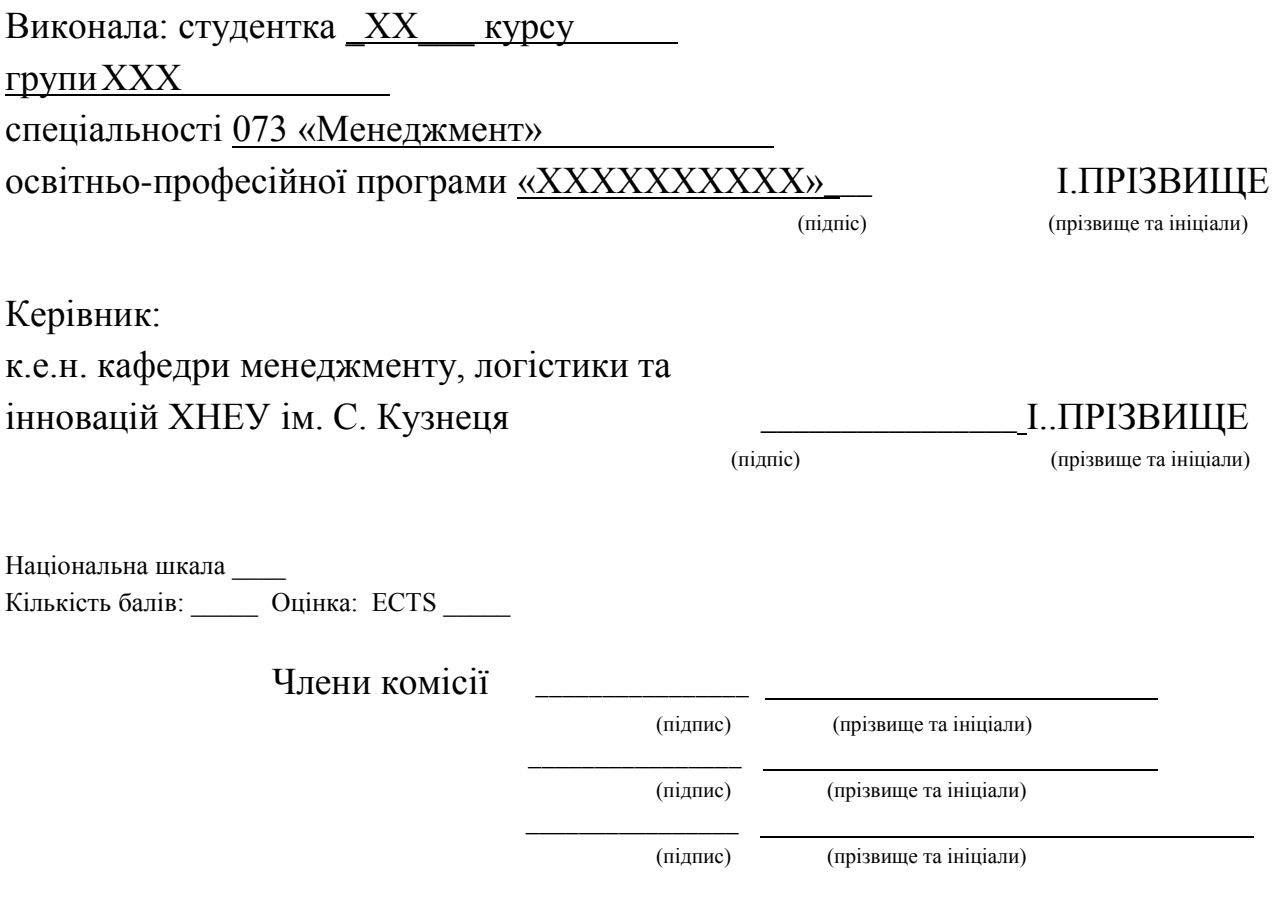

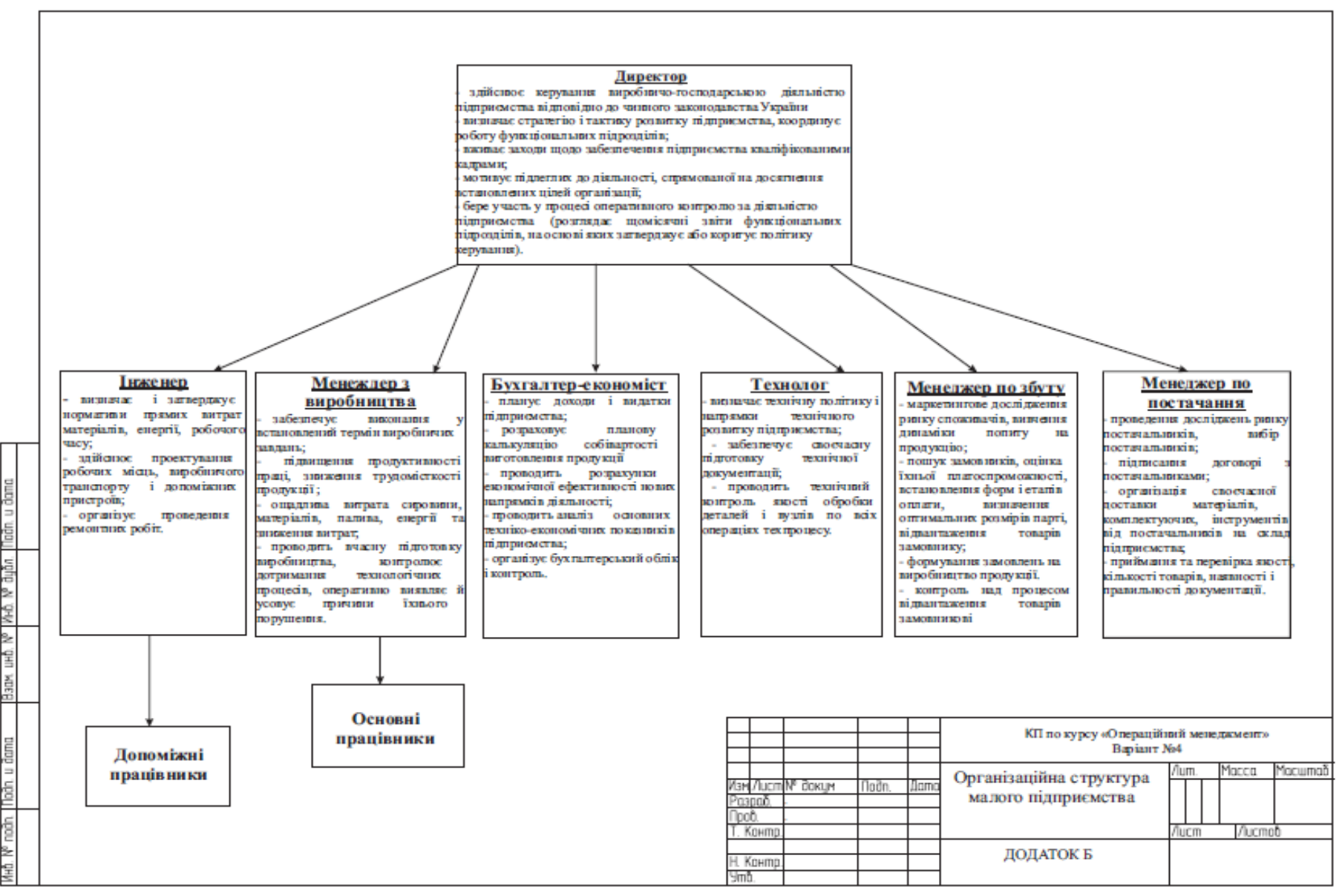

Рис 1. Приклад, організаційної структури підприємства

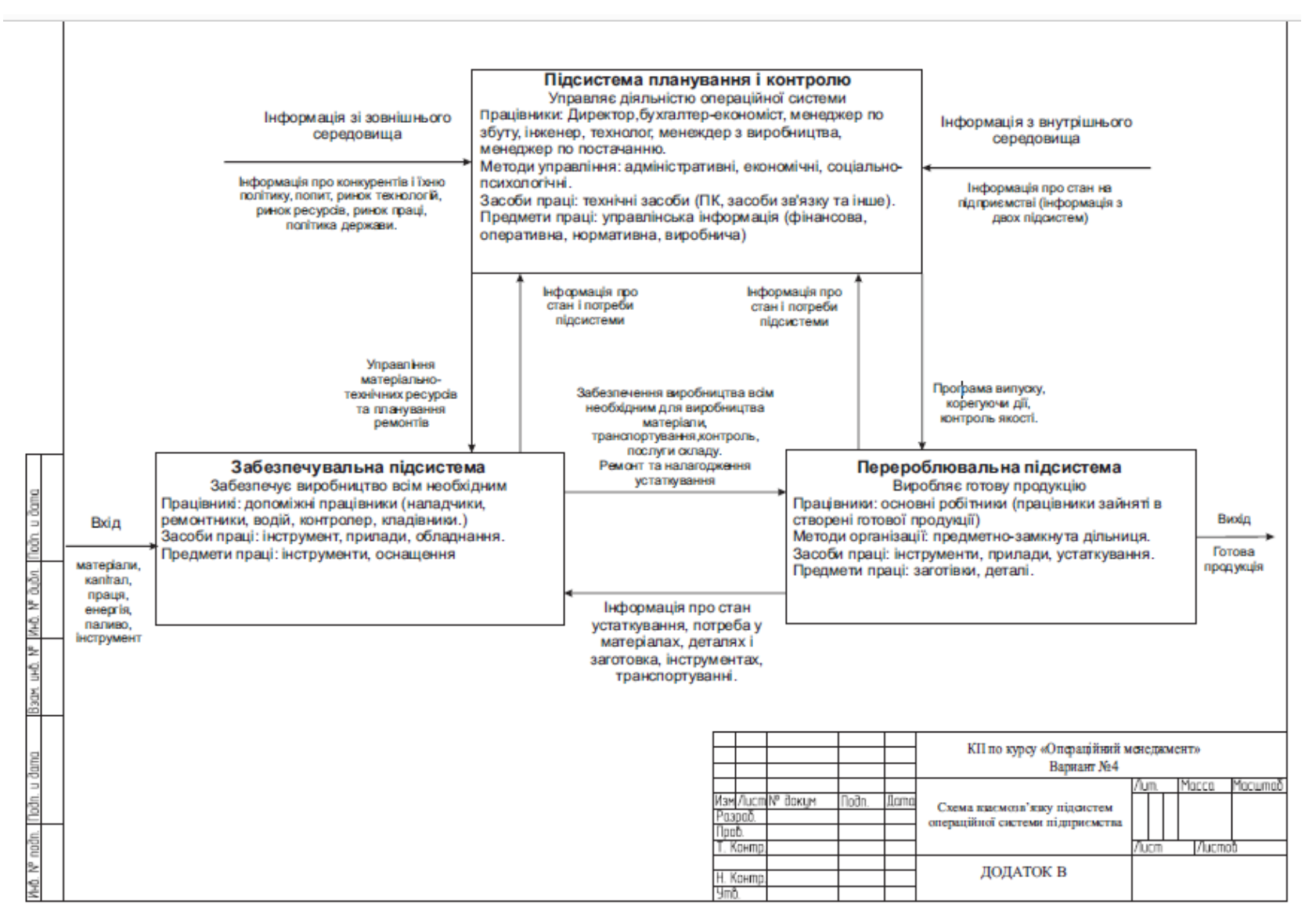

Рис 2. Приклад, операційної системи підприємства

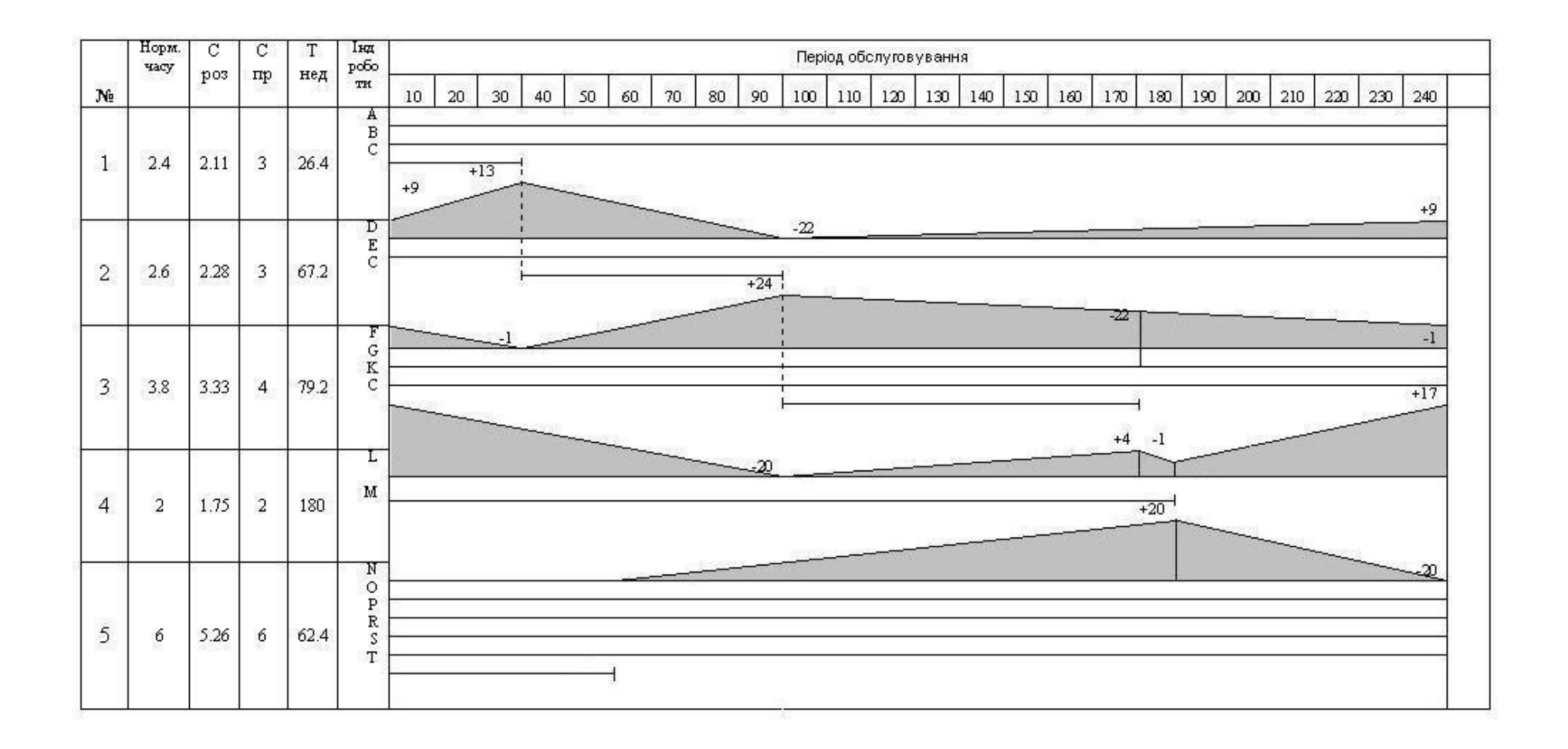

Рис. 3 Графіки роботи лінії і руху запасів. ( Такт роботи лінії – 1,14 хвл./шт.; період обслуговування - 240 хвл. )

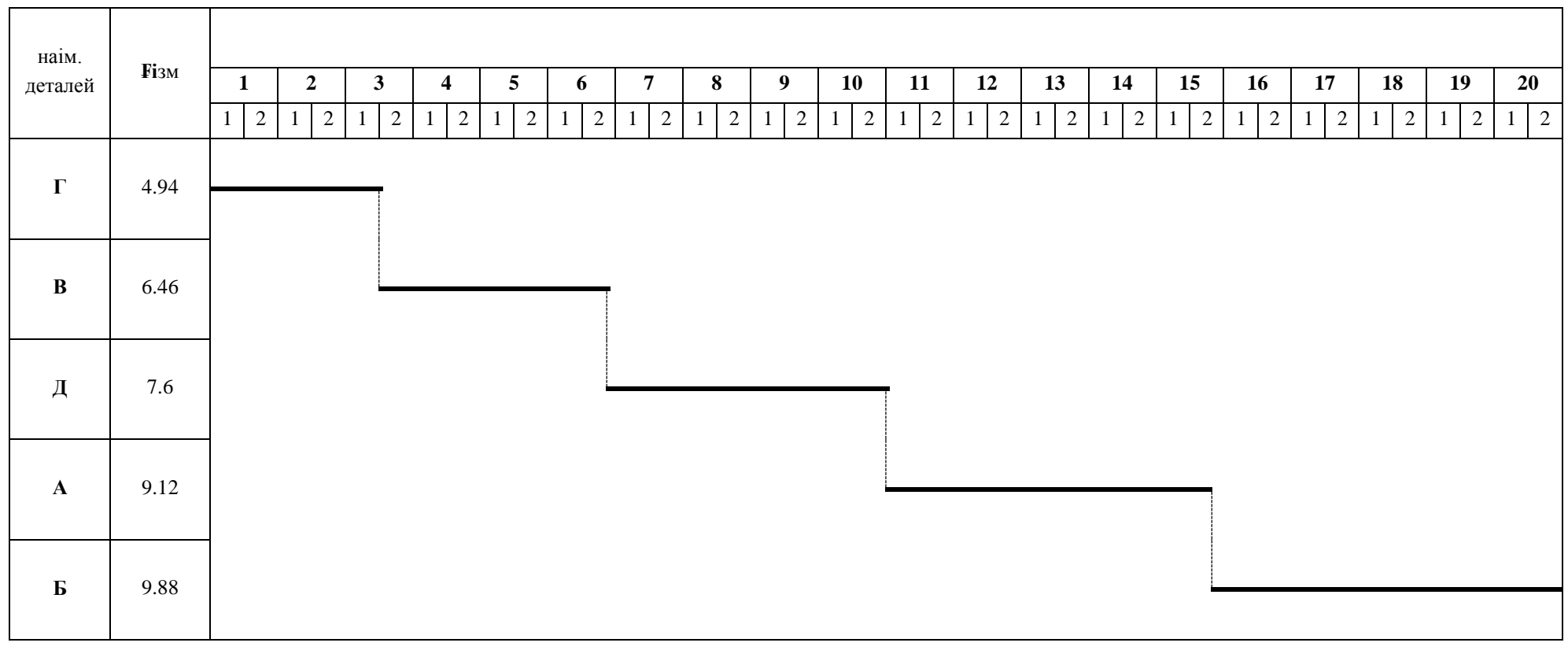

Рис. 4. Стандарт-план роботи змінно-потокової лінії на місяць ( Періодичність – М )

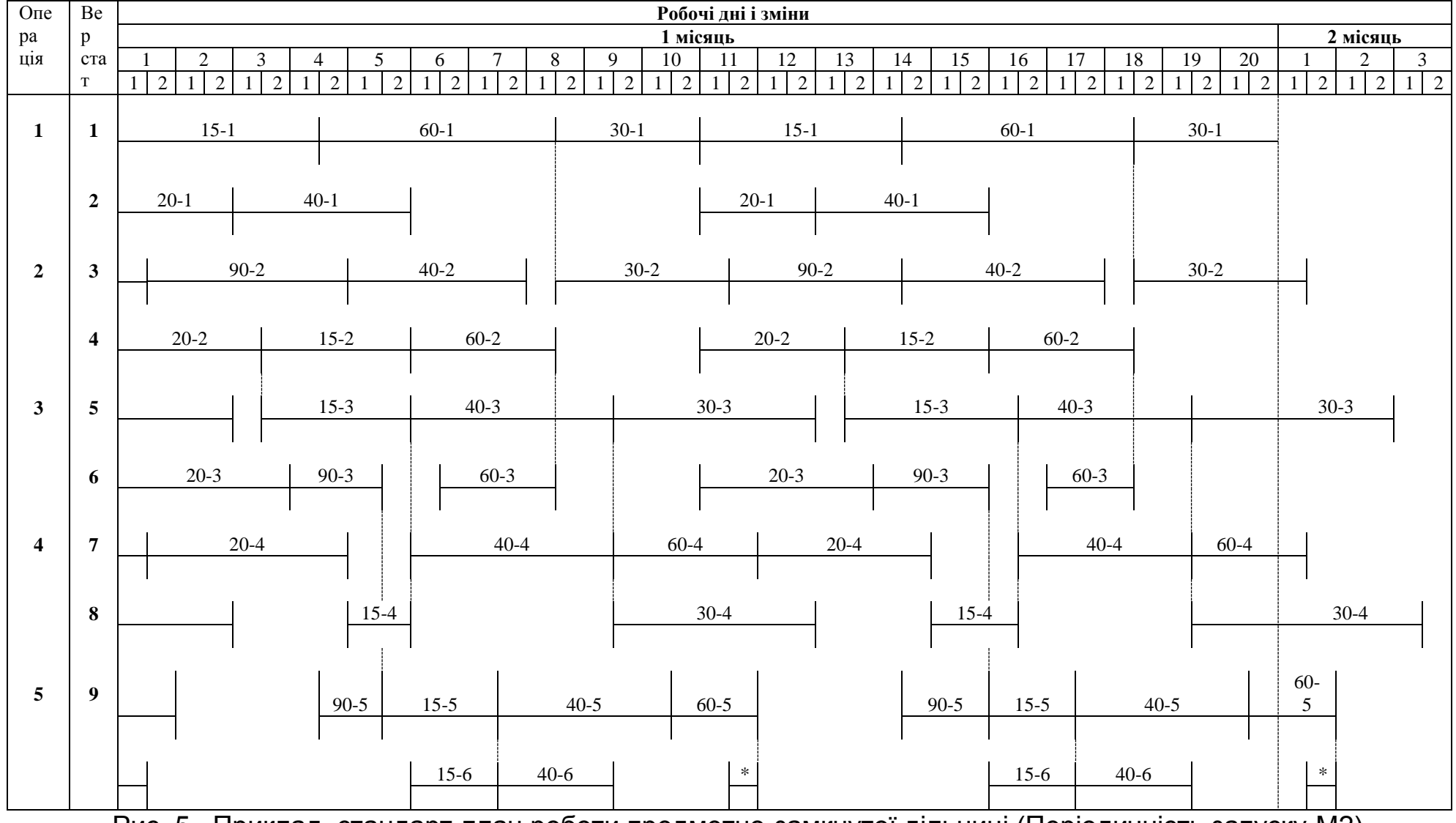

Рис. 5. Приклад, стандарт-план роботи предметно-замкнутої дільниці (Періодичність запуску-М2).

### НАВЧАЛЬНЕ ВИДАННЯ

### **Планування та організація діяльності підприємства :**

**методичні рекомендації до виконання курсової роботи для здобувачів вищої освіти спеціальності 073 "Менеджмент" освітньої програми "Менеджмент організацій і адміністрування" першого (бакалаврського) рівня**

# Укладачі: **Геращенко Інна Миколаївна Томах Вікторія Володимирівна**

Відповідальний за видання О.М. Ястремська

 Редактор Коректор

План 2023 р. Поз. № 37 ЕВ. Обсяг 48 с.

Видавець і виготовлювач – ХНЕУ ім. С. Кузнеця, 61166, м. Харків, просп. Науки, 9-А *Свідоцтво про внесення суб'єкта видавничої справи до Державного реєстру ДК № 4853 від 20.02.2015 р.*